# CONTRIBUTORY PENSION SCHEME – CLEARANCE OF MISSING CREDITS OVERVIEW OF EXISTING SYSTEM

In Earlier The Cps schedule details entered manually by the A.G's Office.

After Taken over by GDC, the Text File system has been introduced and it has been implemented statewide.

In the system, the error records are removed and It is uploaded as Part Want and Full want in online. All the online entries has been entered by DDO/TO/PAO and processed by GDC.

The existing system has some disadvantage of removing the error records and the user in Treasury Level has to input Lot of details and user doesn't know the errors occurred. To overcome this error, a new text uploading system has been tested.

### CONTRIBUTORY PENSION SCHEME – CLEARANCE OF MISSING CREDITS OVERVIEW OF NEW SYSTEM

1) A new system has been created and tested to clear the schedule missing credits in treasury level, all the errors are short listed in four categories namely

1)Upload Error
2)Name Mismatch
3)Excess Payment
4)Ref Date Error
The above errors are identified and updated the correct data in this system.

2) A new system has been created and tested to clear the challan missing credits both in DDO level and in treasury level and named as **ONLINE CPS CHALLAN GENERATION FORM.** This process reduces the lot of data feeding work in Treasury level. In the existing system some of the DDOs are remitting the CPS challan without schedule details. But this system not allows to generate and remit the challan without individual details.

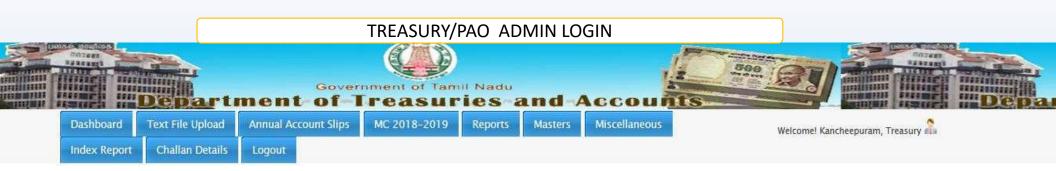

| Auto CP\$                                     | Last upload overview                                                                                                  |
|-----------------------------------------------|----------------------------------------------------------------------------------------------------|
| 🖋 Welcome To Auto CPS                         | No of success records : 14075<br>For Month : December Year : 2019<br>Uploded on : 27-01-2020<br>From IP: 125.23.33.62 |
| Fix To / DDO                                  | Last uploded records for reference?<br>For records, click here                                                        |
| Missing credits (TO-Accountant Role ):        |                                                                                                    |
| Aissing credits (TO – Officer Role ): Read me |                                                                                                    |

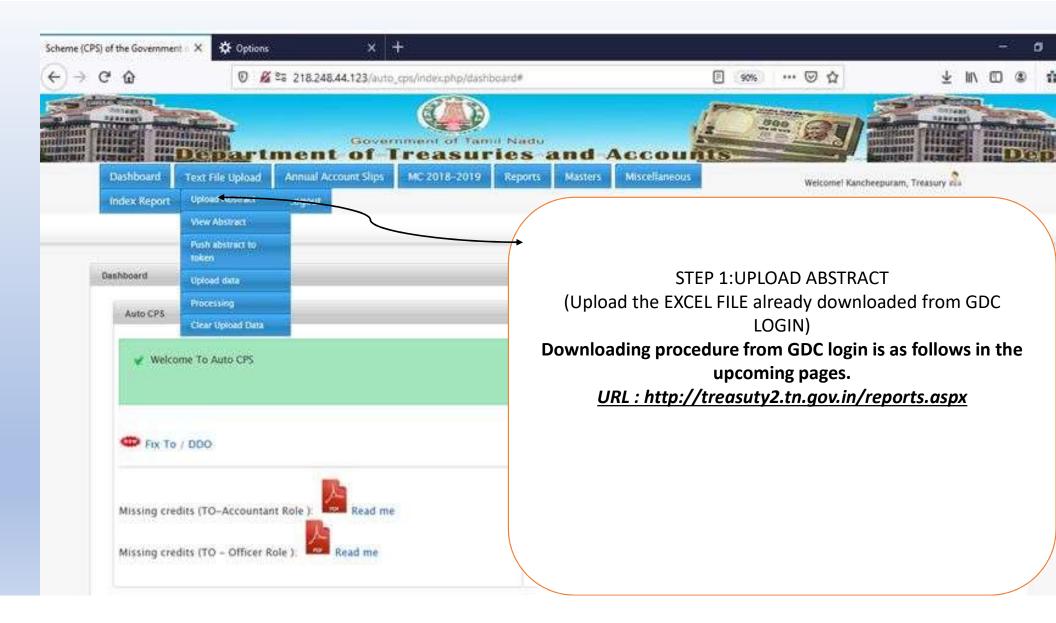

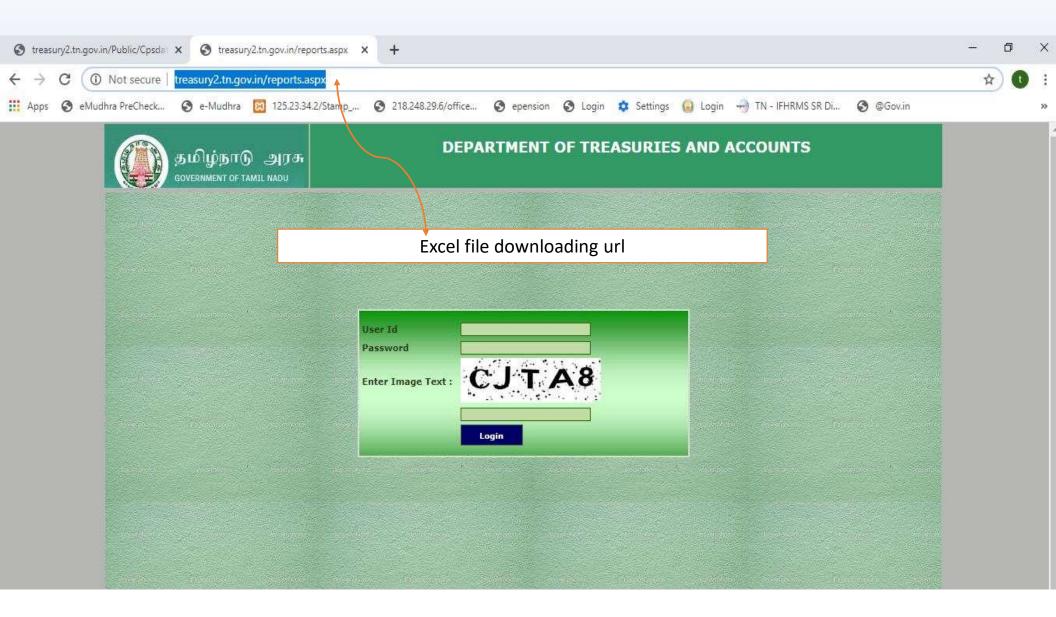

| தமிழ்நாடு அரசு<br>government of tamil nadu | DEPARTMENT OF TREASURIES AND                                                                    | D ACCOUNTS                      |
|--------------------------------------------|-------------------------------------------------------------------------------------------------|---------------------------------|
|                                            | User Id   Password   Inter Image Text:                                                          | User ID:GDC<br>Password:gdc_123 |
| Disclaimer - Designed, Develope            | d and hosted by NIC. Contents owned and updated by the respective DDOs / Treasuries Department, | Government of Tamil Nadu.       |

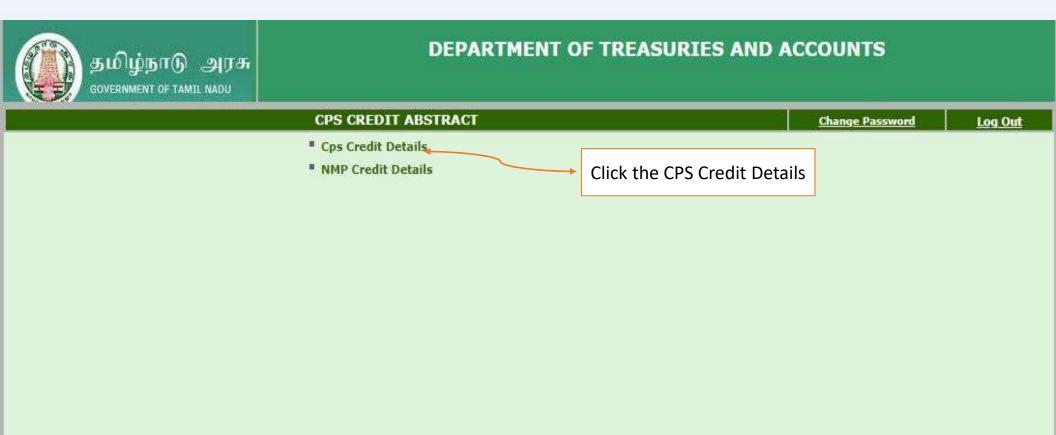

Mention (Year , Month , District/PAO) and SUBMIT

| தமிழ்நாடு அரசு<br>government of tamil nadu | DEP                                          | ARTMENT OF TRE | ASURIES AND ACCOUNTS |      |
|--------------------------------------------|----------------------------------------------|----------------|----------------------|------|
|                                            | Download Cps                                 | Credit Details |                      | BACK |
| Year :<br>DistrictTreasury:                | 2019 T<br>KANCHEEPURAM DTO T<br>Submit Clear | Month:         | October              |      |

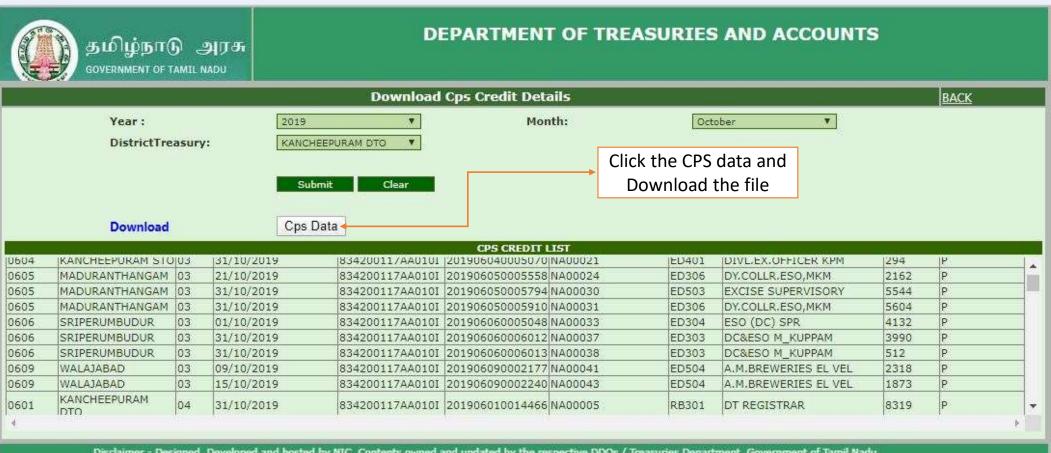

Disclaimer - Designed, Developed and hosted by NIC. Contents owned and updated by the respective DDOs / Treasuries Department, Government of Tamil Nadu.

|                                                                                                    | Download                                                                                                    |                                                                                                    | Submit Clear<br>Cps Data |                                            |                |                                         |      |   |
|----------------------------------------------------------------------------------------------------|----------------------------------------------------------------------------------------------------|----------------------------------------------------------------------------------------------------|--------------------------|--------------------------------------------|----------------|-----------------------------------------|------|---|
| 104.00 A                                                                                                    |                                                                                                    |                                                                                                    |                          | CPS CREDIT LIST<br>201906040005070[NA00021 | 1-12-10-2      |                                         |      |   |
|                                                                                                    | URANTHANGAM                                                                                                    | and the second second s |                          | 201906050005558 NA00021                    | ED401<br>ED306 | DIVL.EX.OFFICER KPM<br>DY.COLLR.ESO,MKM | 294  | P |
| and the second second s | URANTHANGAM (                                                                                                    |                                                                                                    |                          | 201906050005794 NA00024                    | ED508          | EXCISE SUPERVISORY                      | 5544 | P |
| and the second second s | URANTHANGAM (                                                                                                    |                                                                                                    |                          | 201906050005910 NA00031                    | ED305          | DY.COLLR.ESO,MKM                        | 5604 | P |
| and the second second sec                                                                                                    | Contract of the second second s | 01/10/201                                                                                                    |                          | 201906060005048 NA00033                    | ED304          | ESO (DC) SPR                            | 4132 | P |
| the second second second second second second second second second second second second second second second se                                                                                                    |                                                                                                    | 3 31/10/201                                                                                                    |                          | 201906060006012 NA00037                    | ED304          | DC&ESO M KUPPAM                         | 3990 | P |
| and the second second sec                                                                                                    |                                                                                                    | 3 31/10/201                                                                                                    |                          | 201906060006013 NA00038                    | ED303          | DC&ESO M_KUPPAM                         | 512  | P |
|                                                                                                    |                                                                                                    | 03 09/10/201                                                                                                    |                          | 201906090002177 NA00041                    | ED504          | A.M.BREWERIES EL VEL                    | 2318 | P |
|                                                                                                    |                                                                                                    | 3 15/10/201                                                                                                    |                          | 201906090002240 NA00043                    | ED504          | A.M.BREWERIES EL VEL                    | 1873 | P |
|                                                                                                    | CHEEPURAM                                                                                                    | 04 31/10/201                                                                                                    |                          | 201906010014466 NA00005                    | RB301          | DT REGISTRAR                            | 8319 | P |

|       |            | 9 - (4 -   | <u>a</u> ) =    |             |                                        | CF                           | S CREDIT LIST06 | 01 (3).xls - Micro                    | soft Excel                            |                                                        |                                |                                                                                                    |                                 |        |
|-------|------------|------------|-----------------|-------------|----------------------------------------|------------------------------|-----------------|---------------------------------------|---------------------------------------|--------------------------------------------------------|--------------------------------|----------------------------------------------------------------------------------------------------|---------------------------------|--------|
| 63)   | Hon        |            |                 | Formulas    | Data Review \                          | /iew Kutools                 | Enterprise      |                                       |                                       | Encasł                                                 | nment date : (                 | Change th                                                                                                    | e date forr                     | nat 🕋  |
|       | ж с<br>Пас |            | Calibri *       | 11 * A      | ^ <sup>*</sup> ] ≡ ≡ [≫ <sup>*</sup> ] | Wrap Text                    | General         | •                                     |                                       |                                                        | the below me                   | •                                                                                                    |                                 |        |
| Paste |            | ormat Pain |                 | ] - ] 🕅 - 🛓 | <b>\</b> - ] [≣ <b>=</b> ][{≣ €        | Merge & Cent                 |                 | • • • • • • • • • • • • • • • • • • • | Conditional For<br>Formatting * as Ta |                                                        | Insert Delete Format           | A second second s | ort & Find &<br>Iter * Select * |        |
|       | Clipbo     | ard        | Fa Font         |             |                                        | Inment                       | 0000 L          | nber 🔽                                | Styles                                | 5                                                      | Cells                          | Editin                                                                                                    | g                               |        |
|       | D1         |            | ▼ (f_∞ EN       | NCASHMEN    | NT_DATE                                |                              |                 | Format Cells                          |                                       |                                                        |                                | ? ×                                                                                                    |                                 |        |
| -     | 4          | А          | В               | С           | D                                      | E                            | F               | Number Aligr                          | ment Font                             | Border F                                               | ill Protection                 |                                                                                                    | J K                             | L      |
|       | 1 10       | OCODE      | TODESC          | SANO        | ENCASHMENT_DATE                        | DPCODE                       | TOKENNO         | Category:                             |                                       |                                                        |                                |                                                                                                    | DUNT Paymen                     | itType |
|       | 2          | 601 K      | ANCHEEPURAM DTO | 2           | 24-10-19                               | 834200117AA0101              | 2.01906E+1      | General                               | Sample                                | 8                                                      | /                              |                                                                                                    | 594 P                           |        |
| 1     | 3          | 601 k      | ANCHEEPURAM DTO | 2           | 24-10-19                               | 834200117AA010I              | 2.01906E+1      | Number                                | ENCAS                                 |                                                        |                                |                                                                                                    | 2396 P                          |        |
|       | 4          | 601 H      | ANCHEEPURAM DTO | 2           |                                        | 834200117AA010I              | 2.01906E+1      | Currency<br>Accounting                | Type:                                 | anna a chuirtean an an an an an an an an an an an an a |                                |                                                                                                    | 2251 P                          |        |
|       | 5          | 601 k      | ANCHEEPURAM DTO | 2           | 24-10-19                               | 834200117AA0101              | 2.01906E+1      | Date                                  | DD/MM                                 |                                                        |                                | 1                                                                                                    | 6919 P                          |        |
|       | 6          | 601 K      | ANCHEEPURAM DTO | 2           | 24-10-19                               | 834200117AA0101              | 2.01906E+1      | Time<br>Percentage                    | Genera                                | Sector Constraints                                     |                                | ~                                                                                                    | 2386 P                          |        |
| AUG   | 7          | 601 k      | ANCHEEPURAM DTO | 2           | 24-10-19                               | 834200117AA0101              | 2.01906E+1      | Fraction                              | 0                                     |                                                        |                                |                                                                                                    | 8045 P                          |        |
|       | 8          | 601 H      | ANCHEEPURAM DTO | 2           | 24-10-19                               | 834200117AA0101              | 2.01906E+1      | Scientific<br>Text                    | 0.00                                  |                                                        |                                |                                                                                                    | 2598 P                          |        |
|       | 9          | 601 K      | ANCHEEPURAM DTO | 2           | 24-10-19                               | 834200117A4 <mark>010</mark> | 2.01906E+1      | Special                               | #,##0                                 |                                                        |                                |                                                                                                    | 7041 P                          |        |
|       | 10         | 601 k      | ANCHEEPURAM DTO | 2           | 24-10-19                               | 834200117AA010I              | 2.01906E+1      | Custom                                |                                       | _);(#,##0)<br>_);[Red](#,##0                           | ))                             |                                                                                                    | 2934 P                          |        |
|       | 11         | 601 k      | ANCHEEPURAM DTO | 2           | 25-10-19                               | 834200117AA010I              | 2.01906E+1      |                                       | #,##0                                 | .00_);(#,##0.0                                         | 0)                             |                                                                                                    | 7248 P                          |        |
|       | 12         | 601 K      | ANCHEEPURAM DTO | 2           | 25-10-19                               | 834200117AA010               | 2.01906E+1      |                                       |                                       | .00_);[Red](#,;<br>0_);(\$#,##0)                       | ##0.00)                        | - 1993                                                                                                    | 11282 P                         |        |
|       | 13         | 601 k      | ANCHEEPURAM DTO | 2           | 25-10-19                               | 834200117AA010               | 2.01906E+1      |                                       |                                       | 0_);[Red](\$#,#                                        | #0)                            | *                                                                                                    | 5564 P                          |        |
|       | 14         | 601 K      | ANCHEEPURAM DTO | 2           | 25-10-19                               | 834200117AA010               | 2.01906E+1      |                                       | 1940) -                               |                                                        |                                | Delete                                                                                                    | 6534 P                          |        |
|       | 15         | 601 H      | ANCHEEPURAM DTO | 2           | 25-10-19                               | 834200117AA010I              | 2.01906E+1      |                                       |                                       | 123                                                    | 986 W 18 28 M                  |                                                                                                    | 1703 P                          |        |
|       | 16         | 601 H      | ANCHEEPURAM DTO | 2           | 31-10-19                               | 834200117AA010I              | 2.01906E+1      | Type the number                       | r format code, usin                   | g one of the exi                                       | sting codes as a starting poin | it.                                                                                                    | 57336 P                         |        |
|       | 17         | 601 k      | ANCHEEPURAM DTO | 2           | 31-10-19                               | 834200117AA010               | 2.01906E+1      |                                       |                                       |                                                        |                                |                                                                                                    | 91028 P                         |        |
|       | 18         | 601 K      | ANCHEEPURAM DTO | 2           | 31-10-19                               | 834200117AA010               | 2.01906E+1      |                                       |                                       |                                                        |                                |                                                                                                    | 56558 P                         |        |
|       | 19         | 601 k      | ANCHEEPURAM DTO | 2           | 31-10-19                               | 834200117AA010               | 2.01906E+1      |                                       |                                       |                                                        |                                |                                                                                                    | 70708 P                         |        |
|       | 20         | 601 K      | ANCHEEPURAM DTO | 2           | 31-10-19                               | 834200117AA010               | 2.01906E+1      |                                       |                                       |                                                        | ОК                             | Cancel                                                                                                    | 17515 P                         |        |
|       | 21         | 602        | HENGALPATTU     | 2           | 31-10-19                               | 834200117AA010               | 2.01906E+1      | UCOUDANITE                            | br40                                  |                                                        | DAR CHENGALPAT                 |                                                                                                    | 10050 P                         |        |
|       | 22         | 603 0      | HEYYUR          | 2           | 25-10-19                               | 834200117AA010               | 2.01906E+1      | 4 NA00031                             | BF403                                 | 3 TAHSIL                                               | DAR CHEYYUR                    |                                                                                                    | 730 P                           |        |
|       | 23         | 603 0      | HEYYUR          | 2           | 25-10-19                               | 834200117AA010               | 2.01906E+1      | 4 NA00032                             | BF403                                 | 3 TAHSIL                                               | DAR CHEYYUR                    |                                                                                                    | 4912 P                          |        |
|       | 24         | 603 0      | HEYYUR          | 2           | 25-10-19                               | 834200117AA010               | 2.01906E+1      | 4 NA00033                             | BF403                                 | 3 TAHSIL                                               | DAR CHEYYUR                    |                                                                                                    | 1550 P                          |        |
| Ø     | 25         | 603 0      | HEYYUR          | 2           | 31-10-19                               | 834200117AA010               | 2.01906E+1      | 4 NA00034                             | BF403                                 | 3 TAHSIL                                               | DAR CHEYYUR                    |                                                                                                    | 5125 P                          |        |

|                | _        |             |                          |                                      |                                  |                                |                          |                                       |                       |                                                                                                    |                                        |          |
|----------------|----------|-------------|--------------------------|--------------------------------------|----------------------------------|--------------------------------|--------------------------|---------------------------------------|-----------------------|----------------------------------------------------------------------------------------------------|----------------------------------------|----------|
| Ca             | 10       | M + (2 -    | Q) =                     |                                      |                                  | CPS                            | CREDIT LIST06            | 01 (3).xls - Micro                    | osoft Excel           |                                                                                                    |                                        | - 0 ×    |
| 9              | He       | ome Ins     | ert Page Layout F        | Formulas D                           | ata Review Vie                   | w Kutools E                    | interprise               |                                       |                       |                                                                                                    |                                        | 🥝 – 🖷 🗙  |
| Past           |          | Cut<br>Copy | Calibri + 1<br>B Z U + E | 1 • [A • •]<br>• [ (b) • <u>A</u> •] | = <sub>=</sub> »,<br>∈ = = : : : | Wrap Text                      | General                  | • • • • • • • • • • • • • • • • • • • | Conditional Format    | t Cell Insert Delete Format                                                                                                    | ∑ AutoSum * AT AT Fill * Sort & Find & |          |
|                |          | Format Pain | ter the second           |                                      |                                  | 11                             |                          |                                       | Formatting * as Table | a second second s |                                        |          |
| <u></u>        | Clipb    | oard        | Font                     | la.                                  | Alignn                           | nent                           | G Nu                     | mber 😼                                | Styles                | Cells                                                                                                    | Editing                                |          |
|                | F        | 1           |                          | KENNO                                |                                  |                                |                          |                                       | 1                     |                                                                                                    |                                        | *        |
|                |          | A           | В                        | С                                    | D                                | E                              | F                        | G                                     | Н                     | 1                                                                                                    | J                                      | K L      |
|                | 100      | TOCODE      | TODESC                   |                                      | ASHMENT_DATE                     | DPCODE                         | TOKENNO                  | VOUCHER_N                             |                       |                                                                                                    |                                        | mentType |
|                | 2        |             | KANCHEEPURAM DTO         | 2                                    |                                  | 4200117AA010I                  | 2.0191E+14               |                                       | SP301                 | ASST DIR OFSURVEY LR                                                                                                    | 594 P                                  |          |
| 1              | 3        |             | KANCHEEPURAM DTO         | 2                                    | 24/10/2019 83                    | 4200117AA010I<br>4200117AA010I | 2.0191E+14<br>2.0191E+14 |                                       | SP301<br>SP301        | ASST DIR OFSURVEY LR                                                                                                    | 2396 P<br>2251 P                       |          |
| 6              | 4        |             | KANCHEEPURAM DTO         | 2                                    | 24/10/2019 83                    |                                | 2.0191E+14<br>2.0191E+14 | <u>.</u>                              | SP301<br>SP301        | ASST DIR OFSURVEY LR<br>ASST DIR OFSURVEY LR                                                                                                    | 6919 P                                 |          |
|                | 6        | 1000        | KANCHEEPURAM DTO         | 2                                    | 24/10/2019 83                    |                                | 2.0191E+14               |                                       | SP301                 | ASST DIR OFSURVEY LR                                                                                                    | 2386 P                                 |          |
|                | 7        |             | KANCHEEPURAM DTO         | 2                                    |                                  | 4200117AA0101                  | 2.0191E+14               | ()                                    | SP301                 | ASST DIR OFSURVEY LR                                                                                                    | 8045 P                                 |          |
|                | 8        | 601         | KANCHEEPURAM DTO         | 2                                    | 24/10/2019 83                    | 4200117AA010I                  | 2.0191E+14               | NA00012                               | SP301                 | ASST DIR OFSURVEY LR                                                                                                    | 2598 P                                 |          |
|                | 9        | 601         | KANCHEEPURAM DTO         | 2                                    | 24/10/2019 83                    | 4200117AA010I                  | 2.0191E+14               | NA00013                               | SP301                 | ASST DIR OFSURVEY LR                                                                                                    | 7041 P                                 |          |
|                | 10       | 601         | KANCHEEPURAM DTO         | 2                                    | 24/10/2019 83                    | 4200117AA010I                  | 2.0191E+14               | NA00014                               | SP301                 | ASST DIR OFSURVEY LR                                                                                                    | 2934 P                                 |          |
|                | 11       | 601         | KANCHEEPURAM DTO         | 2                                    | 25/10/2019 83                    | 4200117AA010I                  | 2.0191E+14               | NA00019                               | SP301                 | ASST DIR OFSURVEY LR                                                                                                    | 7248 P                                 |          |
|                | 12       | 601         | KANCHEEPURAM DTO         | 2                                    | 25/10/2019 83                    | 4200117AA010I                  | 2.0191E+14               | NA00020                               | SP301                 | ASST DIR OFSURVEY LR                                                                                                    | 11282 P                                |          |
| e .            | 13       |             | KANCHEEPURAM DTO         | 2                                    |                                  | 4200117AA010I                  | 2.0191E+14               |                                       | SP301                 | ASST DIR OFSURVEY LR                                                                                                    | 5564 P                                 |          |
|                | 14       |             | KANCHEEPURAM DTO         | 2                                    | 25/10/2019 83                    |                                | 2.0191E+14               |                                       | SP301                 | ASST DIR OFSURVEY LR                                                                                                    | 6534 P                                 |          |
| <b>8</b> 4 - 3 | 15       |             | KANCHEEPURAM DTO         | 2                                    |                                  | 4200117AA010I                  | 2.0191E+14               |                                       | SP301                 | ASST DIR OFSURVEY LR                                                                                                    | 1703 P                                 |          |
| Ē              | 16<br>17 |             | KANCHEEPURAM DTO         | 2                                    |                                  | 4200117AA010I<br>4200117AA010I | 2.0191E+14<br>2.0191E+14 |                                       | SP301<br>SP301        | ASST DIR OFSURVEY LR<br>ASST DIR OFSURVEY LR                                                                                                    | 57336 P<br>91028 P                     |          |
|                | 17       | 1000        | KANCHEEPURAM DTO         | 2                                    |                                  | 4200117AA0101<br>4200117AA0101 | 2.0191E+14<br>2.0191E+14 |                                       | SP301<br>SP301        | ASST DIR OFSURVEY LR                                                                                                    | 56558 P                                |          |
|                | 19       |             | KANCHEEPURAM DTO         | 2                                    |                                  | 4200117AA0101<br>4200117AA0101 | 2.0191E+14               | () <del></del>                        | SP301<br>SP301        | ASST DIR OFSURVEY LR                                                                                                    | 70708 P                                |          |
|                | 20       |             | KANCHEEPURAM DTO         | 2                                    | 31/10/2019 83                    |                                | 2.0191E+14               |                                       | SP301                 | ASST DIR OFSURVEY LR                                                                                                    | 17515 P                                |          |
|                | 21       |             | CHENGALPATTU             | 2                                    |                                  | 4200117AA0101                  | 2.0191E+14               | () <del></del>                        | BF402                 | TASHILDAR CHENGALPAT                                                                                                    | 10050 P                                |          |
|                | 22       | 603         | CHEYYUR                  | 2                                    | 25/10/2019 83                    | 4200117AA010I                  | 2.0191E+14               | NA00031                               | BF403                 | TAHSILDAR CHEYYUR                                                                                                    | 730 P                                  |          |
|                | 23       | 603         | CHEYYUR                  | 2                                    | 25/10/2019 83                    | 4200117AA010I                  | 2.0191E+14               | NA00032                               | BF403                 | TAHSILDAR CHEYYUR                                                                                                    | 4912 P                                 |          |
|                | 24       | 603         | CHEYYUR                  | 2                                    | 25/10/2019 83                    | 4200117AA010I                  | 2.0191E+14               | NA00033                               | BF403                 | TAHSILDAR CHEYYUR                                                                                                    | 1550 P                                 |          |
| -              | 25       | 603         | CHEVVIIR                 | 2                                    | 21/10/2010 22                    | A2001124 V0101                 | 2 0101E+1/               | N1V00034                              | REAUS                 | TAHSII DAR CHEVVUR                                                                                                    | 5125 D                                 |          |

|       |                              | ×-( <u>)</u> ) =    |              |                                             | CPS             | CREDIT LIST0601 (3).xls - Mid | rosoft Excel                              |                                                                                                    |                    | - 0     | ×     |
|-------|------------------------------|---------------------|--------------|---------------------------------------------|-----------------|-------------------------------|-------------------------------------------|----------------------------------------------------------------------------------------------------|--------------------|---------|-------|
|       | Home                         |                     | ormulas Data | a Review Vi                                 | iew Kutools E   | interprise                    |                                           |                                                                                                    |                    | 0       | _ = X |
| Paste | ∦ Cut<br>≧j Copy<br>∛ Format | Calibri • 11        | 1 • [A • •]  | = <mark>=</mark> = ≫- <br><b>= =</b> = ∓ \$ | Wrap Text       | General 🔫                     | Conditional For<br>Formatting + as Ta     |                                                                                                    | Find &<br>Select * | _       |       |
| Cli   | ipboard                      |                     |              |                                             |                 | Number 🕞                      | Format Cells                              | ?                                                                                                    | ×                  |         |       |
|       | F1                           | TOKENNO CO          |              |                                             | K ->FURIVIA     |                               | Number at-                                |                                                                                                    |                    | 21      | *     |
| -     | A                            | CELLS -> NU         | MBER->D      | Decimal Pla                                 | aces-'0'->ok    | G                             | Number Alignmer                           | nt Font Border Fill Protection                                                                                                    |                    | К       | i 🚍   |
| 1     | τοςοι                        |                     |              |                                             |                 | NNO VOUCHER                   | Category:                                 | Sample                                                                                                    |                    | entType |       |
| 2     | 6                            |                     |              |                                             |                 | 1E+14 NA00005                 | General<br>Number                         | TOKENNO                                                                                                    |                    |         |       |
| 1 3   | 6                            |                     |              | C-1 101 CO12 0                              | 0420011/AA0101  | 1E+14 NA00006                 | Currency<br>Accounting                    | No. 20                                                                                                    |                    |         |       |
| 4     | 6                            | 1 KANCHEEPURAM DTO  | 2            | 24/10/2019 8                                | 34200117AA010I  | 2.0191E+14 NA00007            | Date                                      | Decimal places:                                                                                                    |                    |         |       |
| 5     | 6                            | 01 KANCHEEPURAM DTO | 2            | 24/10/2019 8                                | 334200117AA010I | 2.0191E+14 NA00009            | Time<br>Percentage                        | Use 1000 Separator (,)                                                                                                    |                    | -       |       |
| 6     | 6                            | 01 KANCHEEPURAM DTO | 2            | 24/10/2019 8                                | 334200117AA010I | 2.0191E+14 NA00010            | Fraction                                  | Negative numbers:                                                                                                    |                    |         |       |
| 7     | 6                            | 01 KANCHEEPURAM DTO | 2            | 24/10/2019 8                                | 34200117AA010I  | 2.0191E+14 NA00011            | Scientific<br>Text                        | -1234<br>1234                                                                                                    | ~                  |         |       |
| 8     | 6                            | 1 KANCHEEPURAM DTO  | 2            | 24/10/2019 8                                | 34200117AA010I  | 2.0191E+14 NA00012            | Special                                   | (1234)                                                                                                    |                    |         |       |
| 9     | 6                            | 01 KANCHEEPURAM DTO | 2            | 24/10/2019 8                                | 34200117AA010I  | 2.0191E+14 NA00013            | Custom                                    | (1234)                                                                                                    |                    |         |       |
| 10    | 0 6                          | 1 KANCHEEPURAM DTO  | 2            | 24/10/2019 8                                | 34200117AA010I  | 2.0191E+14 NA00014            |                                           |                                                                                                    |                    |         |       |
| 11    | 1 6                          | 01 KANCHEEPURAM DTO | 2            | 25/10/2019 8                                | 34200117AA010I  | 2.0191E+14 NA00019            |                                           |                                                                                                    |                    |         |       |
| 12    | 2 6                          | 1 KANCHEEPURAM DTO  | 2            | 25/10/2019 8                                | 34200117AA010I  | 2.0191E+14 NA00020            |                                           |                                                                                                    |                    |         |       |
| 13    | 3 6                          | 01 KANCHEEPURAM DTO | 2            | 25/10/2019 8                                | 34200117AA010I  | 2.0191E+14 NA00021            |                                           | v                                                                                                    | 14                 |         |       |
| 14    | 4 6                          | 01 KANCHEEPURAM DTO | 2            | 25/10/2019 8                                | 34200117AA0101  | 2.0191E+14 NA00022            | 5.<br>April 67 426 (2004)                 | 1024 101 241 02 2444 102 1020 1020 1020                                                                                                    |                    |         |       |
| 15    | 5 6                          | 01 KANCHEEPURAM DTO | 2            | 25/10/2019 8                                | 34200117AA010I  | 2.0191E+14 NA00023            | Number is used for<br>formatting for mone | general display of numbers. Currency and Accounting offer specialized                                                                                                    | 1                  |         |       |
| 16    | 6 6                          | 1 KANCHEEPURAM DTO  | 2            | 31/10/2019 8                                | 34200117AA010I  | 2.0191E+14 NA00025            | formaturing for more                      | etal y value.                                                                                                    |                    |         |       |
| 17    | 7 6                          | 1 KANCHEEPURAM DTO  | 2            | 31/10/2019 8                                | 34200117AA010I  | 2.0191E+14 NA00026            |                                           |                                                                                                    |                    |         |       |
| 18    | 8 6                          | 01 KANCHEEPURAM DTO | 2            | 31/10/2019 8                                | 34200117AA010I  | 2.0191E+14 NA00027            |                                           |                                                                                                    |                    |         |       |
| 19    | 9 6                          | 01 KANCHEEPURAM DTO | 2            | 31/10/2019 8                                | 34200117AA010I  | 2.0191E+14 NA00028            |                                           | OK                                                                                                    | Cancel             |         |       |
| 20    | 0 6                          | 1 KANCHEEPURAM DTO  | 2            | 31/10/2019 8                                | 34200117AA010I  | 2.0191E+14 NA00029            | 101.002                                   | prosition of the second second |                    | 1       |       |
| 21    | 1 6                          | 02 CHENGALPATTU     | 2            | 31/10/2019 8                                | 34200117AA010I  | 2.0191E+14 NA00030            | BF402                                     | TASHILDAR CHENGALPAT 100                                                                                                    | 50 P               |         |       |
| 22    | 2 6                          | D3 CHEYYUR          | 2            | 25/10/2019 8                                | 34200117AA010I  | 2.0191E+14 NA00031            | BF403                                     | TAHSILDAR CHEYYUR 7                                                                                                    | 30 P               |         |       |
| 23    | 3 6                          | D3 CHEYYUR          | 2            | 25/10/2019 8                                | 34200117AA010I  | 2.0191E+14 NA00032            | BF403                                     | TAHSILDAR CHEYYUR 49                                                                                                    | 12 P               |         |       |
| 24    | 4 6                          | D3 CHEYYUR          | 2            | 25/10/2019 8                                | 34200117AA010I  | 2.0191E+14 NA00033            | BF403                                     | TAHSILDAR CHEYYUR 15                                                                                                    | 50 P               |         |       |
| - 25  | 5 6                          | D3 CHEYYUR          | 2            | 31/10/2019 8                                | 34200117AA010   | 2.0191E+14 NA00034            | BF403                                     | TAHSILDAR CHEYYUR 51                                                                                                    | 25 P               |         | -     |

| 10                   | 19-(1                                 | - 🛕 ) =             |          |                  | CF             | PS CREDIT LIST06 | 01 (3).xls - Mio      | rosoft Excel           |                                         |                                   |
|----------------------|---------------------------------------|---------------------|----------|------------------|----------------|------------------|-----------------------|------------------------|-----------------------------------------|-----------------------------------|
| 2                    | Home Ir                               | nsert Page Layout F | Formulas | Data Review View | Kutools        | Enterprise       |                       |                        |                                         |                                   |
| in (                 | Cut                                   | -                   | - 1      |                  |                |                  |                       |                        |                                         | Σ AutoSum - Am Ata                |
|                      | а Сору                                | Calibri * 1         | 1 * A /  |                  | Wrap Text      | General          | 1                     |                        |                                         | Fill +                            |
| aste                 | / Format Pa                           | nter BIU-           | - 👌 - A  | - 医医胃管理          | 🚰 Merge & Cent | ter - 💲 - %      | • • • • • • • • • • • | Conditional Forma      |                                         | Sort & Find &                     |
| 10. <sub>10</sub> 10 | board                                 | Font                |          | Alignme          | int            | Jac Num          | mber 🕞                | Formatting * as Table  | * Styles *                              | Contraction Address of Address of |
| eng                  | 9705                                  |                     | KENING   | sargrinic        | 0.44           | 3591, 144        | mover                 | Format Cells           |                                         | ? ×                               |
|                      | F1                                    |                     | KENNO    | 365              | 255            | ~                |                       | Number Alignment       | Font Border Fill Prote                  | ection                            |
|                      | A                                     | В                   | С        | D                | E              | F                | G                     | Category:              |                                         |                                   |
| 1                    | TOCODE                                | TODESC              |          | NCASHMENT_DATE   | DPCODE         | TOKENNO          | VOUCHER               | General                | Sample                                  |                                   |
| 2                    | -                                     | KANCHEEPURAM DTO    | 2        | 24/10/2019 8343  |                | 2.0191E+14       |                       | Number                 | TOKENNO                                 |                                   |
| 3                    |                                       | KANCHEEPURAM DTO    | 2        | 24/10/2019 834   |                | 2.0191E+14       |                       | Currency<br>Accounting | Decimal places:                         |                                   |
| 4                    | 1                                     | KANCHEEPURAM DTO    | 2        | 24/10/2019 8343  |                | 2.0191E+14       |                       | Date<br>Time           |                                         |                                   |
| 5                    |                                       | KANCHEEPURAM DTO    | 2        | 24/10/2019 834   |                | 2.0191E+14       |                       | Percentage             | Use 1000 Separator (,)                  |                                   |
| 6                    |                                       | KANCHEEPURAM DTO    | 2        | 24/10/2019 8343  |                | 2.0191E+14       |                       | Fraction<br>Scientific | Negative numbers:                       |                                   |
| 1                    | 112212/5                              | KANCHEEPURAM DTO    | 2        | 24/10/2019 834   |                | 2.0191E+14       |                       | Text                   | -1234<br>1234                           | <b>^</b>                          |
| 8                    | 1                                     | KANCHEEPURAM DTO    | 2        | 24/10/2019 834   |                | 2.0191E+14       | 1                     | Special<br>Custom      | (1234)                                  |                                   |
| 9                    | 11/214                                | KANCHEEPURAM DTO    | 2        | 24/10/2019 834   |                | 2.0191E+14       |                       | COSCON                 | (1234)                                  |                                   |
| 10                   | -                                     | KANCHEEPURAM DTO    | 2        | 24/10/2019 8343  |                | 2.0191E+14       | 1                     |                        |                                         |                                   |
| 11                   |                                       | KANCHEEPURAM DTO    | 2        | 25/10/2019 834   |                | 2.0191E+14       | 224.5                 |                        |                                         |                                   |
| 12                   | -                                     | KANCHEEPURAM DTO    | 2        | 25/10/2019 834   |                | 2.0191E+14       | 1                     |                        |                                         |                                   |
| 13                   | 11 / 11 / 11 / 11 / 11 / 11 / 11 / 11 | KANCHEEPURAM DTO    | 2        | 25/10/2019 834   |                | 2.0191E+14       |                       | -                      | <u> </u>                                | 24                                |
| 14                   |                                       | KANCHEEPURAM DTO    | 2        | 25/10/2019 834:  |                | 2.0191E+14       |                       | Number is used for ger | neral display of numbers,Currency and A | ccoupting offer specialized       |
| 15                   |                                       | KANCHEEPURAM DTO    | 2        | 25/10/2019 834   |                | 2.0191E+14       |                       | formatting for monetar |                                         | recounting on or specialized      |
| 16                   | -                                     | KANCHEEPURAM DTO    | 2        | 31/10/2019 834   |                | 2.0191E+14       | 1                     |                        |                                         |                                   |
| 17                   |                                       | KANCHEEPURAM DTO    | 2        | 31/10/2019 834   |                | 2.0191E+14       |                       |                        |                                         |                                   |
| 18                   | 601                                   |                     | 2        | 31/10/2019 834   |                | 2.0191E+14       |                       |                        |                                         |                                   |
| 19                   |                                       | KANCHEEPURAM DTO    | 2        | 31/10/2019 834   |                | 2.0191E+14       |                       |                        |                                         | OK Cancel                         |
| 20                   | 1                                     | KANCHEEPURAM DTO    | 2        | 31/10/2019 834   |                | 2.0191E+14       |                       | 01.002                 |                                         | 10050 0                           |
| 21                   |                                       | CHENGALPATTU        | 2        | 31/10/2019 834   |                | 2.0191E+14       |                       | BF402                  | TASHILDAR CHENGALPAT                    | 10050 P                           |
| 22                   |                                       | CHEYYUR             | 2        | 25/10/2019 834   |                | 2.0191E+14       |                       | BF403                  | TAHSILDAR CHEYYUR                       | 730 P                             |
| 23                   | 1000                                  | CHEYYUR             | 2        | 25/10/2019 834   |                | 2.0191E+14       | 1200                  | BF403                  | TAHSILDAR CHEYYUR                       | 4912 P                            |
| 24                   | -                                     | CHEYYUR             | 2        | 25/10/2019 834   |                | 2.0191E+14       | 1                     | BF403                  | TAHSILDAR CHEYYUR                       | 1550 P                            |
| 25                   | 603                                   | CHEYYUR             | 2        | 31/10/2019 834   | 200117AA010    | 2.0191E+14       | INA00034              | BF403                  | TAHSILDAR CHEYYUR                       | 5125 P                            |

|        |         | - [2 - [2    | <b>)</b> =            |         |                      |                    |                                                                                                    |                     |                            |                      |                                        | 3 <u>444</u> | ٥      | ×     |
|--------|---------|--------------|-----------------------|---------|----------------------|--------------------|----------------------------------------------------------------------------------------------------|---------------------|----------------------------|----------------------|----------------------------------------|--------------|--------|-------|
|        | Hom     | Insert       | Page Layout F         | ormulas | Data Review V        | Saves as           | file type o                                                                                                    | ps oct 2019.        | vlsv                       |                      |                                        | (            | 0 -    |       |
| (COMP) | X Cu    |              | 1                     |         |                      | 54765 45           | , me type. t                                                                                                    | .ps oct 2015.       |                            |                      | Σ AutoSum - Arr As                     |              |        |       |
|        | Co Co   |              | Calibri * 11          | • A     |                      |                    |                                                                                                    |                     |                            |                      | Fill +                                 |              |        |       |
| Paste  |         | rmat Painter | B I U -               | - 10-   | A - 🗐 🚍 🗏 🕼 🕯        | 🗐 🚰 Merge & Center | * \$ * % *                                                                                                    | *.0 .00 Conditional |                            |                      | Sort & Find &                          |              |        |       |
|        | Clipboa |              | Font                  |         | - Alia               | nment              | Number                                                                                                    | ronmatting          | as Table ≁ Styles<br>tyles | Cells                | ✓ Clear * Filter * Select *<br>Editing |              |        |       |
|        | F1      | 2000 UII.0   | • (? <i>f</i> e   TOI |         |                      |                    | Station of the state of the state of the sta |                     | 1.00                       |                      |                                        | <u> </u>     |        | i i s |
|        | 1.1     | Set V        | 100                   | 5055    | 2                    | 7                  | i i                                                                                                    |                     | Н                          | -                    |                                        |              | v.     |       |
| -      | 1 10    | A<br>CODE    | B                     | C       | D<br>ENCASHMENT DATE | E                  | TOKENNO                                                                                                    | G<br>VOUCHER NUMBER | 1                          | DODESC               | J                                      | Payme        | K      |       |
|        | 2       |              | NCHEEPURAM DTO        | 2       |                      | 834200117AA010     | 201906010013910                                                                                                    |                     |                            | ASST DIR OFSURVEY LR | 594                                    | 100          | пстуре |       |
| 1      | 3       |              | NCHEEPURAM DTO        | 2       |                      | 834200117AA010     | 201906010013911                                                                                                    |                     |                            | ASST DIR OFSURVEY LR | 2396                                   |              |        |       |
|        | 4       |              | NCHEEPURAM DTO        | 2       |                      | 834200117AA010     | 201906010013912                                                                                                    | NA00007             |                            | ASST DIR OFSURVEY LR | 2251                                   |              |        |       |
|        | 5       | 601 KAI      | NCHEEPURAM DTO        | 2       | 24/10/2019           | 834200117AA010I    | 201906010013914                                                                                                    | NA00009             | SP301 /                    | ASST DIR OFSURVEY LR | 6919                                   | Р            |        |       |
|        | 6       | 601 KAI      | NCHEEPURAM DTO        | 2       | 24/10/2019           | 834200117AA010     | 201906010013915                                                                                                    | NA00010             | SP301 /                    | ASST DIR OFSURVEY LR | 2386                                   | Р            |        |       |
|        | 7       | 601 KA       | NCHEEPURAM DTO        | 2       | 24/10/2019           | 834200117AA010I    | 201906010013916                                                                                                    | NA00011             | SP301 /                    | ASST DIR OFSURVEY LR | 8045                                   | Р            |        |       |
|        | 8       | 601 KAI      | NCHEEPURAM DTO        | 2       | 24/10/2019           | 834200117AA010I    | 201906010013917                                                                                                    | NA00012             | SP301 /                    | ASST DIR OFSURVEY LR | 2598                                   | Р            |        |       |
|        | 9       | 601 KAI      | NCHEEPURAM DTO        | 2       | 24/10/2019           | 834200117AA010I    | 201906010013918                                                                                                    | NA00013             | SP301 /                    | ASST DIR OFSURVEY LR | 7041                                   | Р            |        |       |
|        | 10      | 601 KAI      | NCHEEPURAM DTO        | 2       | 24/10/2019           | 834200117AA010I    | 201906010013919                                                                                                    | NA00014             | SP301 /                    | ASST DIR OFSURVEY LR | 2934                                   | P            |        |       |
|        | 11      | 601 KA       | NCHEEPURAM DTO        | 2       | 25/10/2019           | 834200117AA010I    | 201906010014300                                                                                                    | NA00019             | SP301 /                    | ASST DIR OFSURVEY LR | 7248                                   | Р            |        |       |
|        | 12      | 601 KAI      | NCHEEPURAM DTO        | 2       | 25/10/2019           | 834200117AA010I    | 201906010014301                                                                                                    | NA00020             | SP301 /                    | ASST DIR OFSURVEY LR | 11282                                  | Р            |        | _     |
|        | 13      | 601 KAI      | NCHEEPURAM DTO        | 2       | 25/10/2019           | 834200117AA010I    | 201906010014302                                                                                                    | NA00021             | SP301 /                    | ASST DIR OFSURVEY LR | 5564                                   | Р            |        |       |
|        | 14      | 601 KAI      | NCHEEPURAM DTO        | 2       | 25/10/2019           | 834200117AA010I    | 201906010014303                                                                                                    | NA00022             | SP301 /                    | ASST DIR OFSURVEY LR | 6534                                   | Р            |        |       |
|        | 15      | 601 KAI      | NCHEEPURAM DTO        | 2       | 25/10/2019           | 834200117AA010I    | 201906010014304                                                                                                    | NA00023             | SP301 /                    | ASST DIR OFSURVEY LR | 1703                                   | Р            |        |       |
|        | 16      | 601 KAI      | NCHEEPURAM DTO        | 2       | 31/10/2019           | 834200117AA010I    | 201906010014765                                                                                                    | NA00025             | SP301 /                    | ASST DIR OFSURVEY LR | 57336                                  | Р            |        |       |
|        | 17      | 601 KAI      | NCHEEPURAM DTO        | 2       | 31/10/2019           | 834200117AA010I    | 201906010014766                                                                                                    | NA00026             | SP301 /                    | ASST DIR OFSURVEY LR | 91028                                  | Р            |        |       |
|        | 18      | 601 KAI      | NCHEEPURAM DTO        | 2       | 31/10/2019           | 834200117AA010     | 201906010014767                                                                                                    | NA00027             | SP301 /                    | ASST DIR OFSURVEY LR | 56558                                  | Р            |        |       |
|        | 19      | 601 KAI      | NCHEEPURAM DTO        | 2       | 31/10/2019           | 834200117AA010I    | 201906010014768                                                                                                    | NA00028             | SP301 /                    | ASST DIR OFSURVEY LR | 70708                                  | р            |        |       |
|        | 20      | 601 KAI      | NCHEEPURAM DTO        | 2       | 31/10/2019           | 834200117AA010I    | 201906010014769                                                                                                    | NA00029             | SP301 /                    | ASST DIR OFSURVEY LR | 17515                                  | Р            |        |       |
|        | 21      | 602 CHI      | ENGALPATTU            | 2       | 31/10/2019           | 834200117AA010I    | 201906020010568                                                                                                    | NA00030             | BF402 1                    | TASHILDAR CHENGALPAT | 10050                                  | Р            |        |       |
|        | 22      | 603 CH       | EYYUR                 | 2       | 25/10/2019           | 834200117AA010I    | 201906030003609                                                                                                    | NA00031             | BF403 1                    | FAHSILDAR CHEYYUR    | 730                                    |              |        |       |
|        | 23      | 603 CH       | EYYUR                 | 2       | 25/10/2019           | 834200117AA010I    | 201906030003610                                                                                                    | NA00032             | BF403 1                    | TAHSILDAR CHEYYUR    | 4912                                   | Р            |        |       |
| 2      | 24      | 603 CH       | EYYUR                 | 2       | 25/10/2019           | 834200117AA010I    | 201906030003611                                                                                                    | NA00033             | BF403 1                    | TAHSILDAR CHEYYUR    | 1550                                   | Р            |        |       |
| Ø      | 25      | 603 CH       | EYYUR                 | 2       | 31/10/2019           | 834200117AA010I    | 201906030003967                                                                                                    | NA00034             | BF403 1                    | TAHSILDAR CHEYYUR    | 5125                                   | P            |        |       |

|            | Depart           | Gove                 | Treasu       |         |         | Accou         | nts          |                                   | Depa |
|------------|------------------|----------------------|--------------|---------|---------|---------------|--------------|-----------------------------------|------|
| Dashboard  | Text File Upload | Annual Account Slips | MC 2018-2019 | Reports | Masters | Miscellaneous | Index Report | Welcome! Kancheepuram, Treasury 🤱 |      |
| Challan De | tails Logout     |                      |              |         |         |               |              |                                   |      |

| mportant Notes:                       |                                                          |                                   |
|---------------------------------------|----------------------------------------------------------|-----------------------------------|
| Before uploading an credit abstract e | cel file please clear this                               | Cps oct 2019 abstract data(excel) |
| 1. Encashment Date should be DD/M     | M/YYYY format.                                           | successfully completed as per     |
| 2. Token Number accept Numeric on     | y. Any special characters and Alphabets are not allowed. | procedures.                       |
| For ex                                |                                                          |                                   |
| Wrong Format - 2.02E+14               |                                                          |                                   |
| Correct Format - 201731020009         | 729                                                      |                                   |
| 3. File type should be only in .XIsx  |                                                          |                                   |
| Month                                 | Year                                                     | Upload Excel File                 |
| Month                                 | ~ Year                                                   | Srowse No file selected.          |
|                                       |                                                          |                                   |
|                                       | Submit                                                   |                                   |

© 2014. Scheme (CPS) of the Government of Tamil Nadu

| Dashboard Text File Upload Annual                 | Account Slips MC 2018-2019          | Reports Mas | sters Miscellaneous | Index Report   | Welcome! Kancheepuram, Treasury ڲ |
|---------------------------------------------------|-------------------------------------|-------------|---------------------|----------------|-----------------------------------|
| Challan Details Logout                            |                                     |             |                     |                |                                   |
|                                                   |                                     |             |                     |                |                                   |
|                                                   |                                     |             |                     |                |                                   |
| pload File                                        |                                     |             |                     |                |                                   |
| nportant Notes:                                   |                                     |             |                     |                |                                   |
| Before uploading an credit abstract excel file pl | ease clear this                     |             |                     |                |                                   |
| 1. Encashment Date should be DD/MM/YYYY fo        | rmat.                               |             | Select              | t Month. Yea   | ar ,Browser(cps                   |
| 2. Token Number accept Numeric only. Any spe      | cial characters and Alphabets are n | ot allowed. |                     | t 2019.xlsx)   |                                   |
| For ex                                            |                                     |             |                     |                |                                   |
| Wrong Format - 2.02E+14                           |                                     |             |                     |                |                                   |
| Correct Format - 201731020009729                  |                                     | (           |                     |                |                                   |
| 3. File type should be only in .XIsx              |                                     |             |                     |                |                                   |
|                                                   |                                     |             |                     |                | <                                 |
| Month                                             | Year 🗲                              |             |                     | Upload Excel F | File                              |
| October                                           | ~ 2019-2020                         |             | ~                   | Browse CF      | PS CREDIT LIST OCT 2019 XIsx      |
|                                                   |                                     |             |                     |                |                                   |

| pload File                                              |                          |                       |   |                          |  |
|---------------------------------------------------------|--------------------------|-----------------------|---|--------------------------|--|
| nportant Notes:                                         |                          |                       |   |                          |  |
| Before uploading an credit abstract excel file please c | lear this                |                       |   |                          |  |
| 1. Encashment Date should be DD/MM/YYYY format.         |                          |                       |   |                          |  |
| 2. Token Number accept Numeric only. Any special chi    | aracters and Alphabets a | re not allowed.       |   |                          |  |
| For ex                                                  |                          |                       |   |                          |  |
| Wrong Format - 2.02E+14                                 |                          |                       | 7 |                          |  |
| Correct Format - 201731020009729                        |                          | Successfully inserted |   |                          |  |
| 3. File type should be only in XIsx                     |                          |                       |   |                          |  |
|                                                         |                          |                       |   |                          |  |
| Successfully Inserted.                                  |                          |                       |   |                          |  |
|                                                         |                          |                       |   |                          |  |
| lonth                                                   |                          | Year                  |   | Upload Excel File        |  |
| Month                                                   | ~                        | Year                  | ~ | Browse No file selected. |  |
|                                                         |                          |                       |   |                          |  |
|                                                         |                          |                       |   |                          |  |

# View Abstract: Text File upload->View Abstract(.xlsx file uploaded data only showing)

| Month   | Ionth                         |                  |      |                 | Year            |                 |                |        |                      |        |                 |  |
|---------|-------------------------------|------------------|------|-----------------|-----------------|-----------------|----------------|--------|----------------------|--------|-----------------|--|
| Octob   | er                            |                  |      | × 2019-2        | 2020            |                 | ~              |        |                      |        |                 |  |
|         |                               |                  |      | Submit          |                 |                 |                |        |                      |        |                 |  |
| Show 10 | <ul> <li>✓ entries</li> </ul> |                  |      |                 |                 |                 |                |        |                      | 1.     |                 |  |
|         |                               |                  |      |                 |                 |                 |                |        | Search:              |        |                 |  |
| S.NO    | TOCODE                        | TODESC           | SANO | ENCASHMENT DATE | DPCODE          |                 | VOUCHER NUMBER | DOCODE | DODESC               | AMOUNT | PAYMENT<br>TYPE |  |
| 1       | 0610                          | TAMBARAM         | 7    | 11-10-2019      | 834200117AA010I | 201906100007707 | NA00051        | BB311  | ASST COMM(CT)CHROMP  | 636    | р               |  |
| 2       | 0602                          | CHENGALPATTU     | 10   | 03-10-2019      | 834200117AA010I | 60200009124     | Null           | RE404  | B D O KTR            | 7878   | С               |  |
| 3       | 0601                          | KANCHEEPURAM DTO | 2    | 24-10-2019      | 834200117AA010I | 201906010013910 | NA00005        | SP301  | ASST DIR OFSURVEY LR | 594    | P               |  |
| 4       | 0601                          | KANCHEEPURAM DTO | 2    | 24-10-2019      | 834200117AA010I | 201906010013911 | NA00006        | SP301  | ASST DIR OFSURVEY LR | 2396   | P               |  |
| 5       | 0601                          | KANCHEEPURAM DTO | 2    | 24-10-2019      | 834200117AA010I | 201906010013912 | NA00007        | SP301  | ASST DIR OFSURVEY LR | 2251   | Ρ               |  |
| 6       | 0601                          | KANCHEEPURAM DTO | 2    | 24-10-2019      | 834200117AA010I | 201906010013914 | NA00009        | SP301  | ASST DIR OFSURVEY LR | 6919   | P               |  |
| 7       | 0601                          | KANCHEEPURAM DTO | 2    | 24-10-2019      | 834200117AA010I | 201906010013915 | NA00010        | SP301  | ASST DIR OFSURVEY LR | 2386   | P               |  |
| 8       | 0601                          | KANCHEEPURAM DTO | 2    | 24-10-2019      | 834200117AA010I | 201906010013916 | NA00011        | SP301  | ASST DIR OFSURVEY LR | 8045   | P               |  |
| 9       | 0601                          | KANCHEEPURAM DTO | 2    | 24-10-2019      | 834200117AA010I | 201906010013917 | NA00012        | SP301  | ASST DIR OFSURVEY LR | 2598   | Ρ               |  |
|         |                               |                  |      |                 |                 |                 |                |        |                      |        |                 |  |

| CÔ                                                                                | 0 🔏 25 218.248.44.123/a. | to_cps/index.php/upload_abstract/pi | ish_abstract           | E 80% ···· 🖂 🏠      | ± m œ ⊛ |
|-----------------------------------------------------------------------------------|--------------------------|-------------------------------------|------------------------|---------------------|---------|
| Desitionaria Text File Upon                                                       | rtment of Tre            | Contract Name<br>asuries and A      | ccounts                |                     |         |
| Lopout Uphoed Alash<br>View Advance<br>Push abstract<br>Uphoed date<br>Processing |                          |                                     | en_temp (chellan only) | Step 2: Push abstra |         |
| Clear Upload Data                                                                 |                          | For the Finyear<br>2019-2020        | Select Month           |                     |         |
|                                                                                   | KANCHEEPURA              | M - 0601                            | October                |                     |         |
| 10 🔯 entries                                                                      |                          |                                     |                        |                     | Search: |
| Sinci * Tocode                                                                    | 000_Code                 | Encashment_Date                     | Taken No               | 0                   | Amount  |
| 1 0602                                                                            | RE404                    | 03-10-2019                          | 60200009124            |                     | 7878    |
| 2 0602                                                                            | RE404                    | 03-10-2019                          | 60200009125            |                     | 7678    |
| 3 0001                                                                            | Nut                      | 09-10-2019                          | 601000006916           |                     | 20      |
|                                                                                   | Nut                      | 11-10-2019                          | 60100006972            |                     | 2834    |
| 4 0601                                                                            |                          |                                     | 2210202000             |                     | 2923    |
| 4 0601<br>5 0601                                                                  | Nut                      | 11-10-2019                          | 60100006976            |                     | ED64    |

|           |        | KANCHEEPURAM | 0601            | October      | ~ |         |
|-----------|--------|--------------|-----------------|--------------|---|---------|
| ✓ entries |        |              |                 |              |   | Search: |
| S.no 🔺    | Tocode | + DDO_Code   | Encashment_Date | Token No     |   | Amount  |
| 1         | 0602   | RE404        | 03-10-2019      | 60200009124  |   | 7878    |
| 2         | 0602   | RE404        | 03-10-2019      | 60200009125  |   | 7878    |
| 3         | 0601   | Null         | 09-10-2019      | 60100006916  |   | 20      |
| 4         | 0601   | Null         | 11-10-2019      | 60100006972  |   | 2834    |
| 5         | 0601   | Null         | 11-10-2019      | 601000006976 |   | 2923    |
| 6         | 0601   | HA201        | 11-10-2019      | 60100007002  |   | 500     |
| 7         | 0601   | RE101        | 17-10-2019      | 60100007258  |   | 576     |
| 8         | 0601   | RE101        | 17-10-2019      | 601000007266 |   | 405     |
| 9         | 0601   | RE101        | 17-10-2019      | 60100007268  |   | 4133    |
| 10        | 0601   | RE101        | 17-10-2019      | 60100007269  |   | 31942   |

| Click the Push to Token |                    |
|-------------------------|--------------------|
| temp                    | Push to token temp |
| temp                    |                    |

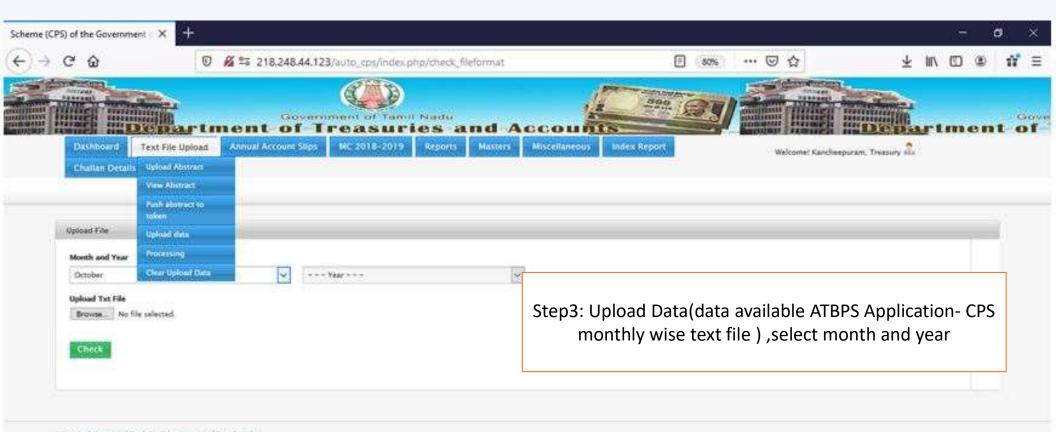

(\$ 2014; Scheme (CPS) of the Columnment of Tarrol Nadu

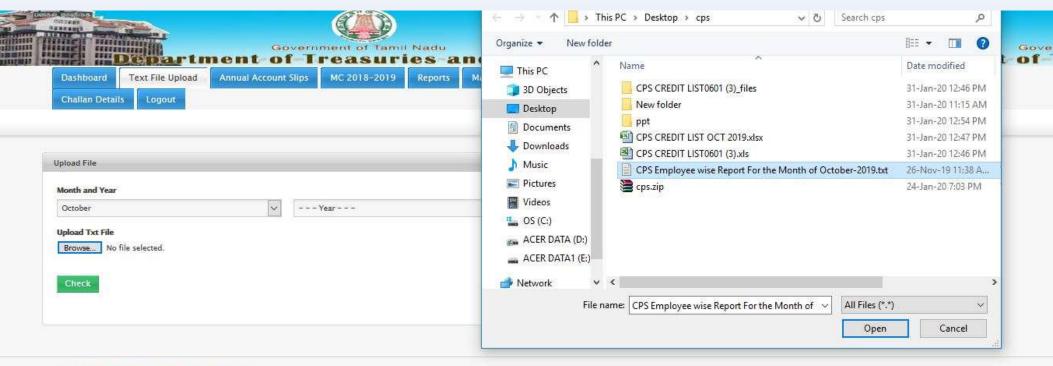

© 2014, Scheme (CPS) of the Government of Tamil Nadu

Browse : CPS text file and upload the text file

|                 |                              | (          |                              |                                                                                                    | 000 001                                           |                      |
|-----------------|------------------------------|------------|------------------------------|----------------------------------------------------------------------------------------------------|---------------------------------------------------|----------------------|
| Dashboard       |                              | ent-of-Tre | asuries<br>2018-2019 Reports | and Acc                                                                                                    | ounts                                             | epuram, Treasury 着   |
| Challan Details | 5 Upload Abstract            |            | 40.0                         |                                                                                                    | welcomer kanche                                   | epuram, freasury and |
|                 | View Abstract                |            |                              |                                                                                                    |                                                   |                      |
|                 | Push abstract to token       |            |                              |                                                                                                    | Step4: Processing                                 |                      |
| Dashboard       | Upload data                  |            |                              |                                                                                                    |                                                   |                      |
|                 | Auto CPS Processing          |            |                              | [                                                                                                    |                                                   |                      |
| Auto CPS        | Auto CPS Clear Upload Data   |            | Last upload overview         |                                                                                                    |                                                   |                      |
| 🖌 Welco         | ome To Auto CPS              |            |                              | No of success records<br>For Month : October<br>Uploded on : 01-02-2<br>From IP: 157.46.92.22<br>Last uploded records for | <b>Year</b> : 2019<br>2020<br>27<br>or reference? |                      |
| 🗰 Fix To        | / DDO                        |            |                              | For records, click here                                                                                                   |                                                   |                      |
| Missing crea    | dits (TO-Accountant R        | ole ):     |                              |                                                                                                    |                                                   |                      |
| Missing crea    | dits (TO – Officer Role      | ): Read me |                              |                                                                                                    |                                                   |                      |
|                 | heck_fileformat/processing_1 |            |                              |                                                                                                    |                                                   |                      |

### THE FOLLOWING ITEMS WILL BE DISCUSSED IN THE 'STEP 4 - PROCESSING'

1.Upload Error- we can change the incorrect/Wrongly booked CPS number.

- 2.Name Mismatch- System allows to accept the name of the employee with or without initials/Surname(Dr.) and it will be updated in the master data.
- 3.ExcessPayment-Wrongly booked GPF/TPF data has been deleted and change the wrongly booked Dpcodes.
- 4.Ref Date- We can update the month/transaction type for the multiple transactions done in a single month( for example: Multiple transaction means Nov -19,DA arrear, Dec -19 month salary drawn in Dec 2019).

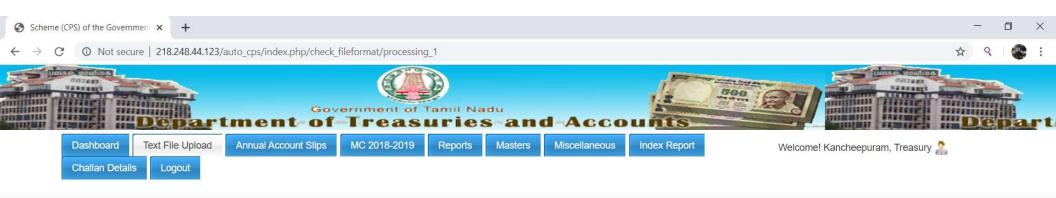

| Select Month | Select Year                | Select Error | Select Treasury/Subtrea | asury Select DDO          |   |
|--------------|----------------------------|--------------|-------------------------|---------------------------|---|
| Select Month | ▲ 2019                     | ▼ Select     | ▼ Select                | ▼ Select                  | • |
|              |                            |              |                         |                           |   |
| July         |                            |              |                         |                           |   |
| August       |                            |              | Example: Select mo      | onth->October ,Year->2019 |   |
| September    | e Government of Tamil Nadu |              |                         |                           |   |
| October      |                            |              |                         |                           |   |
| November     |                            |              |                         |                           |   |
| December     | ¥                          |              |                         |                           |   |

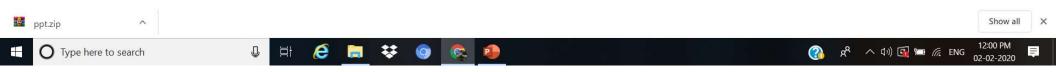

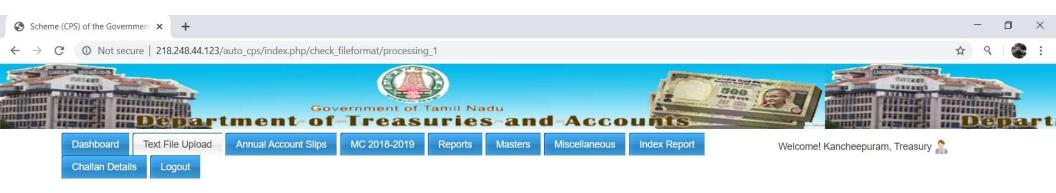

| Select Month                  | Select Month Select Year |                 | Select Treasury/Subtreasury | Select DDO                                  |
|-------------------------------|--------------------------|-----------------|-----------------------------|---------------------------------------------|
| Select Month 👻                | 2019 🔹                   | Select          | Select                      | Select •                                    |
|                               |                          |                 |                             |                                             |
|                               |                          | Select          |                             |                                             |
|                               |                          | Upload Error    |                             |                                             |
| © 2014. Scheme (CPS) of the   | Government of Tamil Nadu | Name Mismatch   |                             |                                             |
| e zo 14. coneme (or b) of the | Government of family add | Excess Payments | Error types:                |                                             |
|                               |                          | Ref Date        | 1.Upload error              |                                             |
|                               |                          | ðð              | 2.Name Mismatch             |                                             |
|                               |                          |                 | 3.Excess payment            |                                             |
|                               |                          |                 | 4.Ref Date                  |                                             |
|                               |                          |                 | 4.Net Date                  |                                             |
|                               |                          |                 |                             |                                             |
|                               |                          |                 |                             |                                             |
| ppt.zip                       |                          |                 |                             | Show all                                    |
| O Type here to search         | U H 🤅 🛛                  | 🗧 😣 🔕 😣         |                             | 🚱 x <sup>Q</sup> へ はッ) 🔂 🖮 🥢 ENG 12:00 PM 📮 |

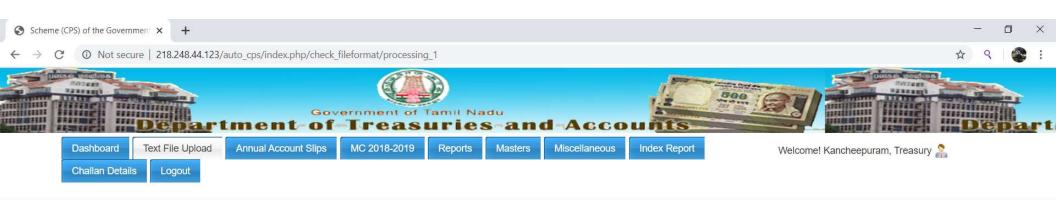

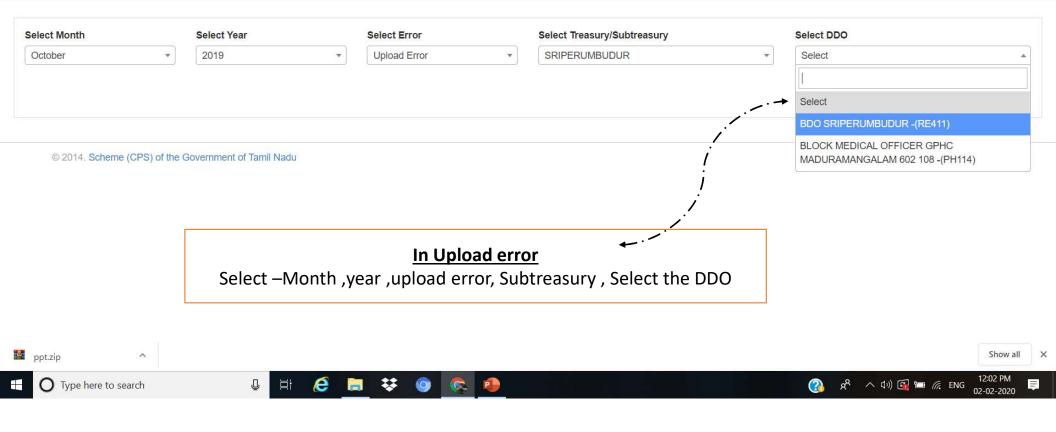

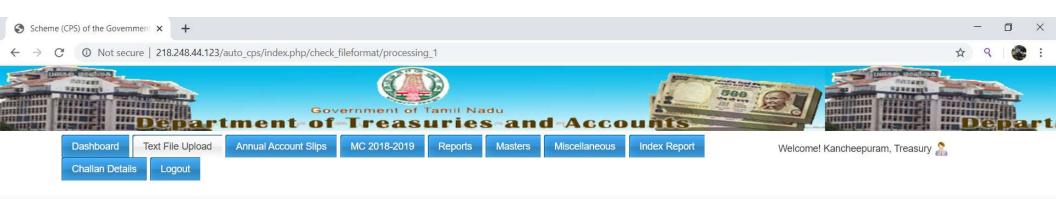

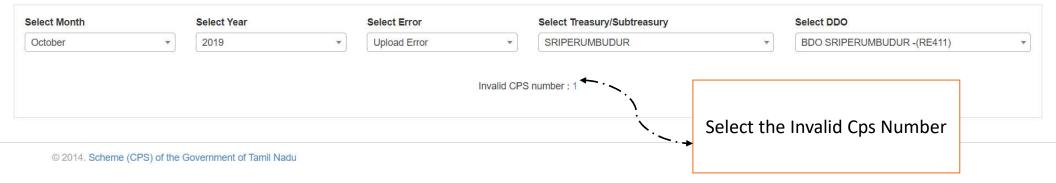

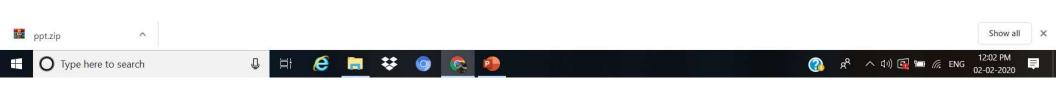

#### Upload Error Issues

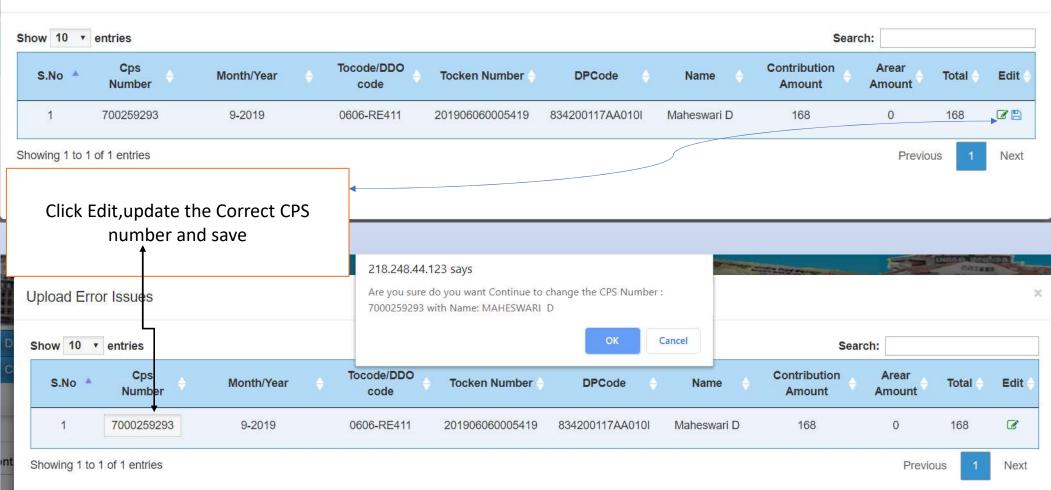

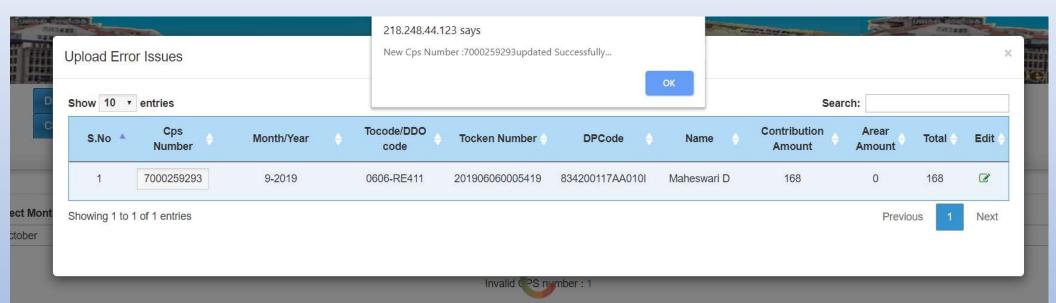

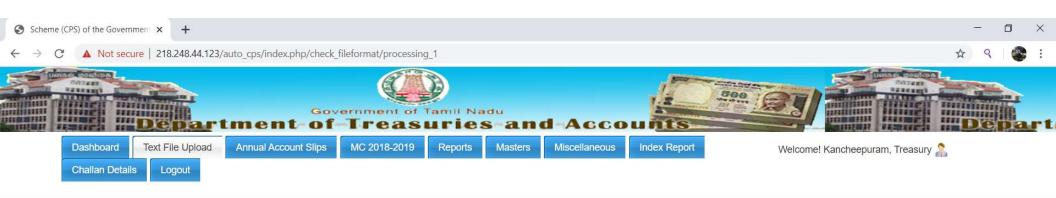

| Select Month        | Select Year                       | Select Error                                             | Select Treasury/Subtreasury | Select DDO                                          |                |
|---------------------|-----------------------------------|----------------------------------------------------------|-----------------------------|-----------------------------------------------------|----------------|
| October             | ▼ 2019                            | 2019 <ul> <li>Name Mismatch</li> <li>ALANDHUR</li> </ul> |                             | ▼ Select                                            | <u> </u>       |
|                     |                                   | Inval                                                    | Select                      |                                                     |                |
|                     |                                   |                                                          | COMMERICAL TAX PAMMAL -(E   | 3B307)                                              |                |
|                     |                                   |                                                          |                             | THE ASSISTANT COMMISSION<br>(BB315)                 | ER (CT) -      |
| © 2014. Scheme (CPS | ) of the Government of Tamil Nadu |                                                          |                             | AC CO EKKATT'GAL MMERICA<br>AC.ULT.ALANDUR -(BF315) | L TAX -(BB317) |
|                     |                                   | TMT.D. JAYASURIYA JUDL MAG                               | ISTRATE -                   |                                                     |                |
|                     | Select –Montł                     | year ,Name Mismatc, year , Name Mismatc                  | h, Subtreasury , Select the |                                                     |                |

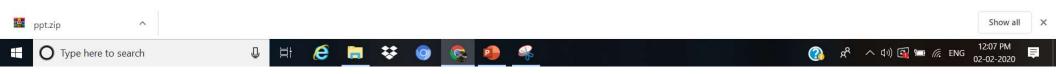

| Select Month October         | Select Year2019 | Select Error           •         Name Mismatch             |                               |                             |                     | -(BB307) 💌      |
|------------------------------|-----------------|------------------------------------------------------------|-------------------------------|-----------------------------|---------------------|-----------------|
| Show 10 • ent                | tries           |                                                            | Click th                      | e name mismatch             | Cearch:             |                 |
| S.No 🔺                       | Token No 🔶      | DP Code                                                    | Credit Abstract Amount        | Sum of Individual Schedules | Total no of Records | Name Mismatch 🔶 |
| 1                            | 201906120004545 | 834200117AA010I                                            | 1680                          | 1680                        | 1                   | → 1             |
| 2                            | 201906120004827 | 834200117AA010I                                            | 516                           | 516                         | 1                   | 1               |
| 3                            | 201906120004829 | 834200117AA010I                                            | 3114                          | 3114                        | 1                   | 1               |
| Showing 1 to 3 of 3          | 3 entries       |                                                            |                               |                             | Prev                | vious 1 Next    |
| Vame Mismate<br>Show 10 T er | Other wis       | e shown if it is correct cli<br>se edit option also availa | •                             |                             | Search:             | ×               |
| S.No A                       | CPS No          | Available Name in Master                                   | ⇔ Nan                         | ne in text file 🕴 🔶         | Amount/Trans Nature | Accept          |
| 1                            | 7131995 🕝 RAV   | /IP                                                        | RaviP                         |                             | 1680 / C            |                 |
| Showing 1 to 1 of            |                 | lote: Please click the corresponding                       | checkbox which you want add t | he textfile name to master. | Previous            | 1 Next          |

### In Excess payments

## Select – Month , year , Excess payments, Subtreasury , Select the DDO

| Select Month        | ct Month Select Year Select Error Select Treasury/Subtreasury |      | Select DDO |                 |               |                |                             |                     |                      |
|---------------------|---------------------------------------------------------------|------|------------|-----------------|---------------|----------------|-----------------------------|---------------------|----------------------|
| October             | •                                                             | 2019 | •          | Excess Payments | •             | CHENGALPATTU   | ▼                           | HM ARINGNAR ANNA    | MUNICIPAL HIGH SCH * |
| Show 10 v ent       | tries                                                         |      |            |                 |               |                |                             | Search:             |                      |
| S.No A              | Token No                                                      |      | OP C       | ode 🔶           | Credit Abstra | act Amount 🛛 🔶 | Sum of Individual Schedules | Total no of Records | Excess Amount        |
| 1                   | 201906020010                                                  | )353 | 83420011   | 7AA010I         | 394           | 76             | 68676                       | 10                  | ES                   |
| Showing 1 to 1 of 1 | 1 entries                                                     |      |            |                 | Clic          | k YES and c    | lata will be shown          |                     | Previous 1 Next      |

| Token No        |               | Abstract Amount                        |                 | Excess amount       |                 |      |          |   |  |
|-----------------|---------------|----------------------------------------|-----------------|---------------------|-----------------|------|----------|---|--|
| 201906020010353 |               |                                        | 39476           | 39476               |                 |      |          |   |  |
| Show 10 • entri | verify the re | elevant cps schedule<br>edit the Dpcod | e available to  | Search:             |                 |      |          |   |  |
| S.No            | CPS No        | CPS Name                               | 🔶 Dp Code       | ♦ Trans<br>Nature ♦ | Trans<br>Amount | Edit | e Delete | ۲ |  |
| 1               | 7000388760    | BALAJI G                               | 834200117AA010I | С                   | 2258            | ľ    |          |   |  |
| 2               | 7215721       | CHITRA T                               | 834200117AA010I | С                   | 2375            | ľ    |          |   |  |
| 3               | 7224015       | SUJATHA V                              | 834200117AA010I | С                   | 2562            | Ø    |          |   |  |
| 4               | 171671        | SANKAR G                               | 834200117AA010I | С                   | 4200            | ľ    | 0        |   |  |
| 5               | 990808        | PALANICHAMY C                          | 834200117AA010I | С                   | 5558            | Ø    |          |   |  |
| 6               | 7125253       | NANDHINI KT                            | 834200117AA010I | С                   | 5897            | I    |          |   |  |
| 7               | 990778        | BASKARAN V                             | 834200117AA010I | С                   | 6072            | ß    |          |   |  |
| 8               | 7036385       | VANITHA K                              | 834200117AA010I | С                   | 7266            | ľ    |          |   |  |
| 9               | 7015170       | NAVANEETHAM ST                         | 834200117AA010I | С                   | 7488            | ß    |          |   |  |
| 10              | 171646        | BANUDEVI S                             | 834200117AA010I | С                   | 25000           | ľ    |          |   |  |
|                 |               | Total                                  |                 | 68676               |                 |      |          |   |  |
|                 |               |                                        |                 | Delete              |                 |      |          |   |  |

| EXCESS Pa | vinein |
|-----------|--------|

201906020010353

Token No

#### 218.248.44.123 says

Abstract A

Data has been deleted successfully...

| Show 10 • er | ntries      |                             |                 |          |                       |                  |               | Search     | n:          |                            |   |
|--------------|-------------|-----------------------------|-----------------|----------|-----------------------|------------------|---------------|------------|-------------|----------------------------|---|
| S.No         | CPS No      | CPS Name                    |                 | 😑 🛛 Dp C | ode                   | Trans<br>Nature  | Trans<br>Amou |            | Edit        | <ul> <li>Delete</li> </ul> | • |
| 1            | 7000388760  | BALAJI G                    |                 | 83420    | 0117AA010I            | С                |               | 2258       | ß           |                            |   |
| 2            | 7215721     | CHITRAT                     | CHITRA T        |          | 0117AA010I            | С                |               | 2375       | I           |                            |   |
| 3            | 7224015     | SUJATHA V 834200117AA010I C |                 |          | 2562                  | I                |               |            |             |                            |   |
| 4            | 171671      | SANKAR G                    | SANKAR G        |          | 0117AA010I            | С                |               | 4200       | (B)         |                            |   |
| 5            | 990808      | PALANICHAM                  | IY C            | 83420    | 0117AA010I            | C                |               | 5558       | ß           |                            |   |
| 6            | 7125253     | NANDHINI KT                 | 2               | 83420    | 0117AA010I            | C                |               | 5897       | œ.          |                            |   |
| 7            | 990778      | BASKARAN                    | λû .            | 83420    | 0117AA010I            | С                |               | 6072       | ß           |                            |   |
| 8            | 7036385     | VANITHA K                   | VANITHA K       |          | 0117AA010I            | С                |               | 7266       | đ           |                            |   |
| 9            | 7015170     | NAVANEETHAM ST              |                 | 83420    | 0117AA010I            | С                |               | 7488       | ß           |                            |   |
| 10           | 171646      | BANUDEVI S                  |                 | 83420    | 0117AA010I            | С                |               | 25000      | ß           |                            |   |
| Select Month | Select Year | Total                       | Select Error    |          | Select Treasury/Subtr | 68676<br>reasury |               | Select DDO |             |                            | ~ |
| October      | ▼ 2019      | •                           | Excess Payments | v        | CHENGALPATTU          |                  |               | HM ARINGN  | AR ANNA MUN | ICIPAL HIGH SCH.           | 🔻 |

| Show 10 r entries                                                   |                 |   |                 |   |                        |   |                             |         |               |            |         |
|---------------------------------------------------------------------|-----------------|---|-----------------|---|------------------------|---|-----------------------------|---------|---------------|------------|---------|
| S.No A                                                              | Token No        | • | DP Code         | ٠ | Credit Abstract Amount | ٠ | Sum of Individual Schedules | Total r | no of Records | Excess Am  | nount 🔶 |
| 1                                                                   | 201906020010353 |   | 834200117AA010I |   | 39476                  |   | 39476                       |         | 10            | → NO       |         |
| Showing 1 to 1 of                                                   | 1 entries       |   |                 |   |                        |   |                             |         |               | Previous 1 | Next    |
| After the deletion of wrongly booked data it shows no excess amount |                 |   |                 |   |                        |   |                             |         |               |            |         |

ount 29200

| THE STREET       |              | vont       | ECAR E           |                                               | 10              | And A Distances of the owner of | - 5  | 0.02888 | THE OWNER AND ADDRESS OF |  |
|------------------|--------------|------------|------------------|-----------------------------------------------|-----------------|---------------------------------|------|---------|--------------------------|--|
|                  | xcess Paym   | lent       | Option available | Option available to change the correct DPCODE |                 |                                 |      |         | Dep                      |  |
| Dashbo           | Token No     |            | Abstract Amount  |                                               | Excess amo      | unt                             |      |         | in .                     |  |
|                  | 201906030003 | 3808       |                  | 1369                                          |                 | 28664                           |      |         |                          |  |
| s                | how 50 🔹 e   | entries    |                  |                                               |                 | Search                          | :    |         |                          |  |
| ect Month        | S.No         | CPS No     | CPS Name         | Dp Code                                       | Trans<br>Nature | Trans<br>Amount                 | Edit | Delete  |                          |  |
| SUDEL            | 1            | 7000265644 | SANTHANAMARI A   | Select •                                      | с               | 369                             |      |         |                          |  |
| ow 10 🔻 ent      | 2            | 7000265646 | JANSIPRIYA B     | Select<br>834200117AA010I<br>834200117AC000A  | С               | 369                             | đ    |         |                          |  |
| S.No 🔺           | 3            | 754216     | MUTHU A          | 834200117AG010A<br>834200117AI010E            | С               | 380                             | I    |         | Excess Amount            |  |
| 1                | 4            | 745381     | ROSE MARY R      | 834200117AA010I                               | C               | 380                             | Ø    |         | YES                      |  |
| wing 1 to 1 of 1 | 5            | 751639     | VANITHA V        | 834200117AA010I                               | С               | 380                             | Ø    |         | ous <u>1</u> Nex         |  |
|                  | 6            | 747392     | GIRIJA K         | 834200117AA010I                               | C               | 380                             | Ø    | 0       |                          |  |
|                  | 7            | 7000264174 | PUNITHA B        | 834200117AA010I                               | С               | 392                             | Ø    |         |                          |  |
| © 2014. Sch      | 8            | 734936     | SUDHARANI A      | 834200117AA010I                               | С               | 416                             | ß    |         |                          |  |
|                  | 9            | 7000266278 | JAMESSELVARAJ L  | 834200117AA010I                               | С               | 416                             | đ    |         |                          |  |
|                  | 10           | 741581     | PREMA R          | 834200117AA010I                               | С               | 428                             |      |         |                          |  |

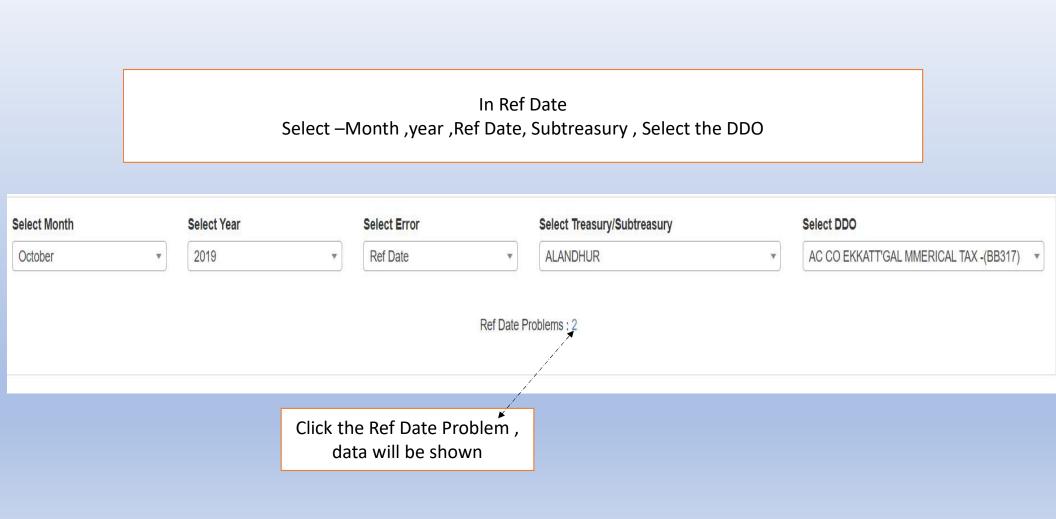

### Refdate issues

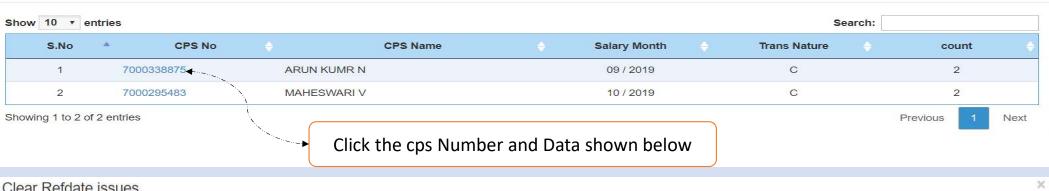

## Clear Refdate issues

| CPS Number             | 7000338875  | Previous Year Transactions |
|------------------------|-------------|----------------------------|
| Name of the Subscriber | ARUN KUMR N | Current Year Tranactions   |

| ow 10 • entries |                |                | Search: |   |           |    |        |
|-----------------|----------------|----------------|---------|---|-----------|----|--------|
| S.No 🔺          | Salary Date    | Trans Nature 🔶 | Amount  | ٠ | Remarks 🔶 | Ac | tion ( |
| 1               | Septemt 🔹      | С              | 145     |   |           | ľ  | Û      |
| 2               | Septemt 🔹      | С              | 508     |   |           | ſ  | Û      |
| wing 1 to       | 2 of 2 entries |                |         |   | Previous  | 1  | Next   |

20

| Clear                  | Refdate issues                 |                           |                  |                                                                                                    |                                                                                                    |                 | lar |
|------------------------|--------------------------------|---------------------------|------------------|----------------------------------------------------------------------------------------------------|----------------------------------------------------------------------------------------------------|-----------------|-----|
|                        | Number<br>ne of the Subscriber | 7000338875<br>ARUN KUMR N |                  |                                                                                                    | Previous Year Transactions<br>Current Year Tranactions                                                             |                 |     |
| Select Mont<br>October |                                | Trans Nature              | Search<br>Amount | Remarks $\Rightarrow$ Action $\Rightarrow$<br>Select $\checkmark$ 🖹<br>Select<br>Already Paid                                                                                                    | Click Edit ,Change the Transaction<br>nature(Contribution/Arrear/Others) ,<br>Select the Relevant Remarks and Save | 3 <b>B</b> 317) | •   |
| C 201                  | ng 1 to 2 of 2 entries         | С                         | 508              | Salary for the Previous Month<br>Loss of Pay<br>Missing Credit for the Month<br>Arrear Salary<br>Incentive<br>Increment Arrear<br>Study Increment<br>Not working in this DDO<br>Salary Not Claimed<br>DA Arrear<br>Regular Contribution<br>Missing in Account slip<br>Retired<br>Death<br>Voluntary Retirement Scheme<br>Suspended |                                                                                                    |                 |     |

## Clear Refdate issues

| CPS Numb     | ber            | 7000338875     |             |           |        |  |
|--------------|----------------|----------------|-------------|-----------|--------|--|
| Name of th   | ne Subscriber  | ARUN KUMR N    | ARUN KUMR N |           |        |  |
| how 10       | ▼ entries      |                | Searc       | :h:       |        |  |
| S.No 🔺       | Salary Date    | Trans Nature   | Amount      | Remarks 🔶 | Action |  |
| 1            | Septemb 🔹      | Contribution • | 145         | Salary •  |        |  |
| 2            | Septemt 🔹      | Contribution • | 508         | Alread v  |        |  |
| Showing 1 to | 2 of 2 entries |                |             | Previous  | 1 Next |  |

| Previous Year Transactions |             |              |              |  |  |  |  |
|----------------------------|-------------|--------------|--------------|--|--|--|--|
| Current Year Trana         | actions     |              |              |  |  |  |  |
| S.No                       | Salary date | Trans Nature | Trans Amount |  |  |  |  |
| 1                          | 01-05-2019  | С            | 2191         |  |  |  |  |
| 2                          | 01-05-2019  | С            | 2191         |  |  |  |  |
| 3                          | 01-05-2019  | С            | 2191         |  |  |  |  |
| 4                          | 01-05-2019  | С            | 2191         |  |  |  |  |

Provision available to view the Previous/Current Year Transaction

# **Online CPS challan Generation**

Online CPS challan Generation in DDO Level and Treasury Level booking and matching the Records will be shown as follows:

# Government of Tamil Nadu

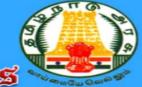

# Department of Treasuries and Accounts

D. . I. I. .

| Welcome to Online CP                                                  |                | UserName: TOCODE_DDOCODE (0604_RE409)<br>Password: TOCODE_DDOCODE 123 (0604_RE409_123) |  |  |  |  |
|-----------------------------------------------------------------------|----------------|----------------------------------------------------------------------------------------|--|--|--|--|
| <ul> <li>NSDL Subscription-Form</li> <li>Subscription Form</li> </ul> |                | Login                                                                                  |  |  |  |  |
| Missing Credit                                                        |                | <b>▲</b> Username<br>0604_RE409                                                        |  |  |  |  |
| Employee Event Maker                                                  |                | A Password                                                                             |  |  |  |  |
| Final Withdrawal Subscriber's State                                   | JS             |                                                                                        |  |  |  |  |
|                                                                       |                | ◆∋ Sign in                                                                             |  |  |  |  |
| Popup Enable : Read me P                                              | ortal Policies | Kindly Use Browsers IE Version.11.0 and Above, Chrome Version.30.0 and Above,          |  |  |  |  |

Firefox Version.30.0 and Above.

| Dashboard       S1Form       Annual Account Slips       Reconciliation(-)       Missing Credits       Missing Sci         Challan Details       Fix Token       Logout       Challan Details       Fix Token       Logout         chedule*       Accounts Slip, Missing Credit, Monthly Schedules with Token Number, Date, Place of Encashment, B       Reconciliation(-)       Missing Credit, B | Welcome! DDU and                                                                                                    |
|----------------------------------------------------------------------------------------------------|----------------------------------------------------------------------------------------------------|
| COMMISSIONER                                                                                                    | (BDO (BP) PANCHAYAT UNION KANCHEEPURAM                                                                                                    |
| ashboard                                                                                                    |                                                                                                    |
| \$1Form                                                                                                    | Overview                                                                                                    |
| <ul> <li>Welcome To Online CPS</li> <li>Subscriber MC Status</li> <li>Subscriber OBCB</li> <li>Fixing Unknown MC Details</li> <li>Specified vs Unspecified MC</li> <li>Provison To Fix Mismatch Tokens By Following Category</li> <li>Double Records</li> <li>Previous Month</li> <li>Finyear Mismatch</li> </ul>                                                                                 | Missing Credit Year: 2018-2019<br>Number of Subscribers having missing credits : 11<br>Total No.of Missing credits : 43<br>Entries Marked From Other DDO : 0 (+)<br>Entries Marked To Other DDO : 13 (-)<br>From TO Return Missing Credits Count : 2<br>No. of Tokens(2019-2020) having WANT OFF : 0<br>Download S1Form Template |
| Missing credits (DDO Role ): Read me                                                                                                    | Draft List : -<br>Returned List : 1                                                                                                    |
| Unprocessed S1 Forms<br>(Note : Kindly go through the list of S1 Forms which are not processed due to non availability of Some detials. If any of t<br>Application pertains to your DDO, kindly fix it for your Office. So that the processing can be resumed. )                                                                                                    | he SO :-<br>AO :-                                                                                                    |

| _ Scheme (CPS) of the Gov 🗙 🔯 Settings 🛛 🗙                                                    |                                 |                                                                   |                                 | <b>0</b> – 0 ×                     |
|-----------------------------------------------------------------------------------------------|---------------------------------|-------------------------------------------------------------------|---------------------------------|------------------------------------|
| $\leftrightarrow$ $\rightarrow$ X $\textcircled{O}$ 218.248.44.123/auto_cps/index.php/challed | an/summary_entry                |                                                                   |                                 | ९☆ 🛛 🖬 :                           |
|                                                                                               | ernment of Tamil Nadu           | and Accounts                                                      |                                 | overnment of Tamil Nac             |
| Dashboard S1Form Annual Account Slips Red                                                     | conciliation(-) Missing Credits | Missing Schedule Miscellaneous Final Withdrawal Index             | x Report Welcome! DDO 🤶         |                                    |
| Challan Details Fix Token Logout Summary Entry Breakup Entry                                  |                                 |                                                                   | Current Year Missing Credits ca | n be entered through ı             |
| And and a second a                                                                            |                                 | COMMISSIONER/BDO (BP) PANCHAYAT UNION KANCHEEPURAM                | After forwarding t              | he MissingCredits Produce the foll |
|                                                                                               |                                 | COMMISSIONER/DDU (DP) PANCHATAT UNION KANCHEEPURAM                |                                 |                                    |
| Tokens Details                                                                                |                                 |                                                                   |                                 |                                    |
|                                                                                               | Treasury                        | Kancheepuram(0601)                                                |                                 |                                    |
|                                                                                               | SubTreasury                     | STO KANCHEEPURAM(0(                                               |                                 |                                    |
| In Summary Entry                                                                              | DDO Code                        | COMMISSIONER/BDO (BP) PANCHAYAT UNION<br>KANCHEEPURAM(0604_RE409) |                                 |                                    |
|                                                                                               | DP Code                         | Select                                                            | *                               |                                    |
| Select the dpcode ,month ,                                                                    | Year                            | 2019-2020                                                         |                                 |                                    |
| Sub-acct ,Enter the challan                                                                   | Month                           | Select Month                                                      | •                               |                                    |
| amount and give submit                                                                        | Sub Acc:                        | Select                                                            | v                               |                                    |
|                                                                                               | Summary Amount Rs:              | Enter Amount                                                      |                                 |                                    |
|                                                                                               |                                 | Submit                                                            |                                 |                                    |

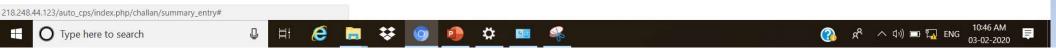

| Tokens Details                                                                       |                                                            |                                                                                                    |  |
|--------------------------------------------------------------------------------------|------------------------------------------------------------|----------------------------------------------------------------------------------------------------|--|
|                                                                                      | Treasury<br>SubTreasury<br>DDO Code                        | Kancheepuram(0601)<br>STO KANCHEEPURAM(00<br>COMMISSIONER/BDO (BP) PANCHAYAT UNION<br>KANCHEEPURAM(0604_RE409) |  |
| After giving submission<br>in Summary entry ,An<br>Abstract ID will be<br>generated. | DP Code<br>Year<br>Month<br>Sub Acc:<br>Summary Amount Rs: | (Government Employees) 8342-00-117-AA-0101<br>2019-2020<br>September 2019<br>0010<br>8311 <br>Submit           |  |

#### Tokens Details

| Successfully Updated for the abstract id 1920/09/0604_RE409/G/0 | 010/8342-00-117-AA-010I |                                                             |       |   |
|-----------------------------------------------------------------|-------------------------|-------------------------------------------------------------|-------|---|
| Treasur                                                         | y.                      | Kancheepuram(0601)                                          |       |   |
| SubTrea                                                         | asury                   | STO KANCHEEPURAM(00                                         |       |   |
| DDO Co                                                          | ide                     | COMMISSIONER/BDO (BP) PANCHAYAT<br>KANCHEEPURAM(0604_RE409) | UNION |   |
| DP Cod                                                          | e                       | Select                                                      |       |   |
| Year                                                            |                         | 2019-2020                                                   |       |   |
| Month                                                           |                         | Select Month                                                |       | • |
| Sub Acc                                                         | v<br>6                  | Select                                                      |       | • |
| Summa                                                           | ry Amount Rs:           | Enter Amount                                                |       |   |
|                                                                 |                         | Submit                                                      |       |   |

| □ Scheme (CPS) of the Gov × Settings ×                                                                                                    |                                               |                                                                      |              |              | Θ                     | i         | ٥                     | ×                    |
|----------------------------------------------------------------------------------------------------|-----------------------------------------------|----------------------------------------------------------------------|--------------|--------------|-----------------------|-----------|-----------------------|----------------------|
| ← → C ☆ ③ 218.248.44.123/auto_cps/index.php/challan/breakup_ent                                                                                                    | ry/1920-10-0604_RE409-G-0010-834              | 42-00-117-AA-010I/000002                                             |              |              |                       | Q 1       | 2                     |                      |
| Government of J                                                                                                    | uries-and-Acco                                |                                                                      | <u> </u>     | Departi      | Gover<br>nent-of-1    |           | t of Tar              | nii Ne<br><b>rie</b> |
| Dashboard     S1Form     Annual Account Slips     Reconciliation(-)     N       Challan Details     Fix Token     Logout       Summary Entry     Breakup Entry       Aft     Breakup Entry |                                               |                                                                      | Index Report | Welcome! DDO |                       | Current \ | Year                  |                      |
|                                                                                                    | COMMISSIONER/BDO (BF                          | P) PANCHAYAT UNION KANCHEEPURAI                                      | М            |              |                       |           |                       |                      |
| Tokens Details                                                                                                    |                                               |                                                                      |              |              |                       |           |                       |                      |
|                                                                                                    | Select Abstract Id :                          |                                                                      |              |              |                       |           |                       |                      |
| In Broaklin Entry                                                                                                    | 1920/10/0604_RE409/G/0010/8342-00-117-AA-0101 |                                                                      |              |              |                       |           |                       |                      |
| In BreakUp Entry,<br>Select the Abstract ID and Summary                                                                                                    | Treasury                                      | Kancheepuram(0601)                                                   |              |              |                       |           |                       |                      |
| Entry Details Automatically shown.                                                                                                    | SubTreasury                                   | STO KANCHEEPURAM(0                                                   |              |              |                       |           |                       |                      |
| Now Click the Add New Transaction for<br>the Entering the Breakup Details of                                                                                                    | DDO Code                                      | COMMISSIONER/BDO (BP)<br>PANCHAYAT UNION<br>KANCHEEPURAM(0604_RE409) |              |              |                       |           |                       |                      |
| challan                                                                                                    | Year                                          | 2019-2020                                                            |              |              |                       |           |                       |                      |
| Chanan                                                                                                    | Month                                         | October 2019                                                         |              |              |                       |           |                       |                      |
|                                                                                                    | Sub Acc                                       | 0010                                                                 |              |              |                       |           |                       |                      |
|                                                                                                    | Summary Amount (Rs.)                          | 8311                                                                 |              |              |                       |           |                       |                      |
|                                                                                                    | Details Capture Summary (Rs.)                 | 3506                                                                 |              |              |                       |           |                       |                      |
|                                                                                                    | Balance (Rs.)                                 | 4805                                                                 |              |              |                       |           |                       |                      |
|                                                                                                    |                                               |                                                                      |              |              | Add New Trans Details |           |                       |                      |
| 18.248.44.123/auto_cps/index.php/challan/breakup_entry                                                                                                    | Month / Year                                  | Contribution (BS)                                                    | Arear(RS)    | Action       |                       |           |                       |                      |
| 🛨 🔿 Type here to search 🖳 🗒                                                                                                    | 🔚 😻 🧿 🥵 🗱                                     |                                                                      | (FIGMINIE)   | (3)          | 🖍 🔨 🕬 🗖 🌠             | ENG       | 10:58 AM<br>3-02-2020 | , <b>Ş</b>           |

| Trans Details : -  |                                                                                                    |   |
|--------------------|----------------------------------------------------------------------------------------------------|---|
| CPS Number         |                                                                                                    |   |
| 900712             |                                                                                                    |   |
| Name               |                                                                                                    |   |
| PUGAZHENTHI S      |                                                                                                    |   |
| Contribution (Rs.) |                                                                                                    |   |
| 3506               |                                                                                                    |   |
| Arrear(Rs.)        |                                                                                                    |   |
| 0                  |                                                                                                    |   |
| Payment Due Month  |                                                                                                    |   |
| September 2019     |                                                                                                    | • |
| Submit             | Enter the cps Number name will be automatically shown, now enter the contribution amount, arrear amount, Payment due month and give submit |   |

#### Select Abstract Id :

1920/10/0604\_RE409/G/0010/8342-00-117-AA-010I

| Treasury                      | Kancheepuram(0601)                                                   |
|-------------------------------|----------------------------------------------------------------------|
| SubTreasury                   | STO KANCHEEPURAM(0                                                   |
| DDO Code                      | COMMISSIONER/BDO (BP)<br>PANCHAYAT UNION<br>KANCHEEPURAM(0604_RE409) |
| Year                          | 2019-2020                                                            |
| Month                         | October 2019                                                         |
| Sub Acc                       | 0010                                                                 |
| Summary Amount (Rs.)          | 8311                                                                 |
| Details Capture Summary (Rs.) | 8311                                                                 |
| Balance (Rs.)                 | 0                                                                    |

•

After the entry of challan details, Click Go For payment and Online Challan Form will be generated for making Payment

Go For Payment

| S.No | CPS Number | Name           | Month / Year   | Contribution (RS) | Arear(RS) | Action        |
|------|------------|----------------|----------------|-------------------|-----------|---------------|
| 1    | 7000245673 | BALAKRISHNAN K | September/2019 | 1893              | 0         | Edit   Delete |
| 2    | 900712     | PUGAZHENTHI S  | September/2019 | 3506              | 0         | Edit   Delete |
| 3    | 900848     | KRISHNAN C     | September/2019 | 2912              | 0         | Edit   Delete |

# Model online CPS Challan Form

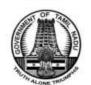

### GOVERNMENT OF TAMILNADU TREASURIES AND ACCOUNTS DEPARTMENT PAY-IN-SLIP FOR CPS AT ACCREDITED BANK

#### Name of the PAO/Treasury : Kancheepuram

DDOCODE : COMMISSIONER/BDO (BP) PANCHAYAT UNION KANCHEEPURAM(RE409-0604)

DPCODE

: 8342-00-117-AA-010

Month/Year

| SI.No | Name of the Employee | CPS NO     | Suffix | Date of Birth | Contribution | Arrear |
|-------|----------------------|------------|--------|---------------|--------------|--------|
| 1     | PUGAZHENTHI S        | 900712     | RDBD   | 28-11-1971    | 3506         | 0      |
| 2     | KRISHNAN C           | 900848     | RDBD   | 08-05-1973    | 2912         | 0      |
| 3     | BALAKRISHNAN K       | 7000245673 | RDBD   | 10-06-1977    | 1893         | 0      |

Rs.8311/- (eight thousand three hundred and eleven only)

|                |        | A                  | pplicant Details |                  |                      |
|----------------|--------|--------------------|------------------|------------------|----------------------|
| Applicant Na   | me     |                    |                  |                  |                      |
| Mobile No      |        |                    | j. j             | 1                |                      |
| Payment Mo     | de     | Cheque DDDCash D   | Account Transfer | 1                |                      |
| Cheque/DD 1    | Vo.    | Cheque             | /DD Date         | Signature o      | f the Applicant      |
|                |        | Fo                 | r Bank Use Only  |                  |                      |
| Bank Name      | e      |                    |                  |                  |                      |
| Bank IFSC Co   | ode    |                    |                  | 1                |                      |
| Bank Reference | e No.  |                    |                  | 1                |                      |
| Payment made   | ade on |                    |                  | Signature of the | e Bank with Seal     |
| Denomination   | Nos    | Drawee Bank/Branch | Cheque/DD No     | Cheque/DD Date   | Total Amount(in Rs.) |
|                |        |                    |                  |                  |                      |
|                |        |                    |                  |                  |                      |
|                |        |                    |                  |                  |                      |

1920/10/0604\_RE409/G/0010/8342-00-117-AA-010

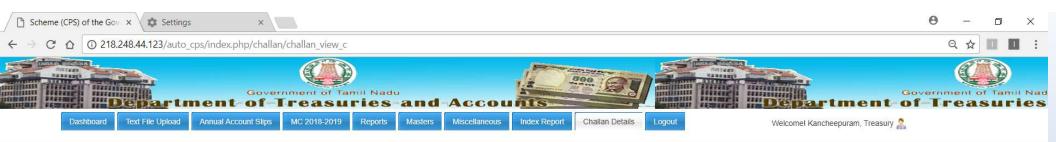

|                 |      | Select Abstract Id :                                                                                          |                   |           |  |
|-----------------|------|----------------------------------------------------------------------------------------------------|-------------------|-----------|--|
|                 |      | Select                                                                                                    |                   |           |  |
|                 |      | Select                                                                                                    |                   |           |  |
|                 |      | 1718/02/0601/G/0010<br>1920/11/0608_TK421/G/0010/8342-00-117-AA-<br>1920/10/0604_RE409/G/0010/8342-00-117-AA- | 010I<br>010I      |           |  |
| S.No CPS Number | Name | Month / Year                                                                                                  | Contribution (RS) | Arear(RS) |  |

© 2014. Scheme (CPS) of the Government of Tamil Nadu

## In Treasury Level Booking and matching Record Process

Go to <u>Treasury Admin Login</u> -> Challan Details -> Select Abstract Id->Enter the challan no./Date (Which is allotted in ATBPS account) -Select the Bank/Branch and then submit . Record Will be transferred to Treasury Accountant Login.

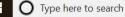

🗄 렪 🔚 👯 🌍 🥵 🌣 💷

.Π.

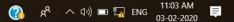

#### Select Abstract Id :

1920/10/0604\_RE409/G/0010/8342-00-117-AA-010I

| Treasury                      | Kancheepuram(0601)  |  |  |  |  |
|-------------------------------|---------------------|--|--|--|--|
| DDO Code                      | RE409               |  |  |  |  |
| Year                          | 2019-2020           |  |  |  |  |
| Month                         | October 2019        |  |  |  |  |
| Sub Acc                       | 0010                |  |  |  |  |
| Summary Amount (Rs.)          | 8311                |  |  |  |  |
| Details Capture Summary (Rs.) | 0                   |  |  |  |  |
| Challan No*                   | 0604000004133       |  |  |  |  |
| Challan Date*                 | 10/10/2019          |  |  |  |  |
| Bank Name                     | STATE BANK OF INDIA |  |  |  |  |
| Branch Name*                  | MAMALLAN NAGAR      |  |  |  |  |

.

| S.No | CPS Number | Name           | Month / Year   | Contribution (RS) | Arear(RS) |
|------|------------|----------------|----------------|-------------------|-----------|
| 1    | 7000245673 | BALAKRISHNAN K | September/2019 | 1893              | 0         |
| 2    | 900712     | PUGAZHENTHI S  | September/2019 | 3506              | 0         |
| 3    | 900848     | KRISHNAN C     | September/2019 | 2912              | 0         |

|                | 18.248.44.123/auto_cps/    | index.php/missing_schedule/entr                                                                                                    | y/c                       |                     | Contraction of the second second | _6                 | Q &           |
|----------------|----------------------------|----------------------------------------------------------------------------------------------------|---------------------------|---------------------|----------------------------------|--------------------|---------------|
| Dashboard      | Missing Schedule Miss.Cred | Sovernment of Tamit Nadu<br>Df Treasuries at<br>hts Annual Account Slips Reconciliation<br>sing Credits can be entered through new m | (-) Reports Miscellaneous | Index Report Logout | -Dep.                            | menne della la     | St Tamil Nadu |
|                |                            |                                                                                                    |                           |                     |                                  |                    |               |
| ssing Schedule | Entry                      |                                                                                                    | Select Token Number       |                     |                                  |                    |               |
|                |                            |                                                                                                    | 604000004133              |                     | •                                | Returned Tokens :2 |               |
| T              | reasury Acco               | ountant Login                                                                                                    | Token Number 604000004133 |                     |                                  |                    |               |
|                |                            | g Schedule ->                                                                                                    | DP Code 834200117AA010    |                     |                                  |                    |               |
|                | -                          | entry –select                                                                                                    | Abstract ID               | 1920/10/060         | 14/G/0010                        |                    |               |
|                |                            | •                                                                                                    | Voucher ID                | 8342/C/N/13         | 13299                            |                    |               |
| ch             | allan no->ver              | rify the records                                                                                                    | DDO Code                  | RE409               |                                  |                    |               |
| a              | nd forward to              | o officer login.                                                                                                    | Type of Want              | FULL WANT           | FULL WANT                        |                    |               |
|                |                            | Ū                                                                                                    | Voucher Summary (Rs.)     | 8311                |                                  |                    |               |
|                |                            |                                                                                                    | Capture Summary (Rs.)     | 8311                |                                  |                    |               |
| L              |                            |                                                                                                    | Balance (Rs.)             | 0                   |                                  |                    |               |
| S.no           | CPS Number                 | Subscriber Name                                                                                                    | Contribution (RS)         | Arear(RS)           | Posted/Unposted                  | Ref Date           | Action        |
| 1              | 900848                     | KRISHNAN C                                                                                                    | 2912                      | 101                 | P                                | 01-09-2019         | G   0         |
| 2              | 900712                     | PUGAZHENTHI S                                                                                                    | 3506                      |                     | P                                | 01-09-2019         | C81 0         |
| 3              | 7000245673                 | BALAKRISHNAN K                                                                                                    | 1893                      | -                   | P                                | 01-09-2019         |               |
|                |                            |                                                                                                    |                           |                     |                                  |                    | _             |
|                |                            |                                                                                                    |                           |                     |                                  |                    | Forward       |

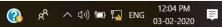

|            | ① 218.248.44.123/auto_cps/index | php/missing_schedule/entry/(       | C               |                   |                 | Contract and the second second |                    | Q \$                                                                                                    |
|------------|---------------------------------|------------------------------------|-----------------|-------------------|-----------------|--------------------------------|--------------------|----------------------------------------------------------------------------------------------------|
| Dasht      | Department of                   | Reconciliation(-) Reports Event Ma |                 |                   | ogout           |                                | nation -           | easuries and Accourt<br>rel Kancheepuram Treasury, Officer &<br>Current Year Missing Credits can be entered throug |
| Missing \$ | Schedule Entry                  |                                    | Select Token N  | Number            |                 |                                |                    |                                                                                                    |
|            |                                 |                                    | 60400000413     |                   |                 | v                              | Returned Tokens :0 |                                                                                                    |
|            | Treasury Off                    | Treasury Officer Login             |                 | Token Number      |                 | 04133                          |                    |                                                                                                    |
|            | -                               | -                                  | DP Code         |                   | 834200117AA010I |                                |                    |                                                                                                    |
|            | Select Missing Sch              |                                    | Abstract ID     | Abstract ID       |                 | 0604/G/0010                    |                    |                                                                                                    |
|            | challan entry –s                | elect challan                      | Voucher ID      |                   | 8342/C/N/       | /133299                        |                    |                                                                                                    |
|            | no->verify the                  | records and                        | DDO Code        | DDO Code          |                 |                                |                    |                                                                                                    |
|            | forward /Retu                   |                                    | Type of Want    |                   | FULL WA         | FULL WANT                      |                    |                                                                                                    |
|            | IUI Walu / Netu                 |                                    | Voucher Summary | ry (Rs.)          | 8311<br>8311    |                                |                    |                                                                                                    |
|            |                                 |                                    | Capture Summary | y (Rs.)           |                 |                                |                    |                                                                                                    |
| l          |                                 |                                    | Balance (Rs.)   |                   | 0               |                                |                    |                                                                                                    |
| S.no       | CPS Number                      | Subscriber Name                    |                 | Contribution (RS) |                 | Arear(RS)                      | Posted/Unposted    | Ref Date                                                                                                    |
| 1          | 900848                          | KRISHNAN C                         |                 | 2912              |                 | -                              | Ρ                  | 01-09-2019                                                                                                    |
| 2          | 900712                          | PUGAZHENTHI S                      |                 | 3506              |                 |                                | P                  | 01-09-2019                                                                                                    |
|            | 3 7000245673 BALAKRISHNAN K     |                                    | 1893            |                   | -               |                                | P                  | 01-09-2019                                                                                                    |

© 2014. Scheme (CPS) of the Government of Tamil Nadu